# Deutsche Gesellschaft für Medizinische Physik e.V.

# DGMP-Bericht

DGMP-Bericht Nr. 28 2024 ISBN978-3-9825042-3-0

**Eine Durchführungshilfe zur Umsetzung des Risikomanagements für die Strahlenbehandlung gemäß § 126 StrlSchV: Prozessbasierter Ansatz**

> Ausgearbeitet von einem DGMP-Arbeitsausschuss des Arbeitskreises Risikomanagement der Deutschen Gesellschaft für Medizinische Physik e.V.

#### **Autor:innen**

Dr. Alena Knak Klinikum Herford Ailine Lange, M.Eng. MVZ Prüner Gang, Kiel Dr. Natasa Milickovic Sana Klinikum Offenbach

Prof. Dr. Markus Buchgeister Berliner Hochschule für Technik Dr. Cordelia Hoinkis Universitätsklinikum Dresden Dominik Kornek, M.Sc. Universitätsklinikum Erlangen Dipl.-Phys. Manuel März Universitätsklinikum Regensburg Mieke Möller, M.Sc. Radiologische Allianz, Hamburg

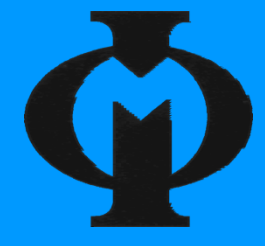

Die Autor:innen bedanken sich bei den folgenden Kolleg:innen für die Durchsicht und wertvollen Kommentare:

- Dr. Andrea Baehr (Universitätsklinikum Hamburg-Eppendorf)
- Robert Brauer (Klinikum Herford)
- Dr. Markus Dahlke, M.Sc. (Curavid Lübeck)
- Prof. Dr. Wolfgang Enghardt (Universitätsklinikum Dresden)
- Sebastian Fischer, M.Sc. (Universitätsklinikum Regensburg)
- PD Dr. Robert Freudenberg (Universitätsklinikum Dresden)
- Dr. Niels Götting (Westküstenkliniken Heide)
- Dr. Erik Gührs (Geschäftsstelle der Deutschen Gesellschaft für Medizinische Physik, Berlin)
- Lukas Henze, M.Sc. (MVZ am Helios Klinikum Emil von Behring, Berlin)
- Dr. Daniel Hummel (Diakonie-Klinikum Stuttgart)
- Dr. Stefan Menkel (Universitätsklinikum Dresden)
- Dr. Manuel Prinz (Klinikum Herford)
- Dr. Daniel Schmidt (Universitätsklinikum Regensburg)

#### **Verordnung zum Schutz vor der schädlichen Wirkung ionisierender Strahlung (Strahlenschutzverordnung – StrlSchV)**

#### **§ 126 Risikobeurteilung vor Strahlenbehandlungen**

(1) Der Strahlenschutzverantwortliche hat dafür zu sorgen, dass vor dem erstmaligen Einsatz oder einer wesentlichen Änderung eines Behandlungsverfahrens mit radioaktiven Stoffen oder ionisierender Strahlung eine Risikobeurteilung zur Identifikation und Bewertung der Gefahr unbeabsichtigter Expositionen der behandelten Person durchgeführt wird.

(1a) Der Strahlenschutzverantwortliche hat dafür zu sorgen, dass die Risikobeurteilung mindestens alle drei Jahre wiederholt wird.

(2) Der Strahlenschutzverantwortliche hat dafür zu sorgen, dass die Ergebnisse der Risikobeurteilung

- 1. aufgezeichnet werden,
- 2. zehn Jahre lang aufbewahrt werden und
- 3. der zuständigen Behörde auf Verlangen vorgelegt werden.

Quelle: Bundesgesetzblatt Jahrgang 2018 Teil I Nr. 41, S. 2034-2208, die zuletzt durch Artikel 1 der Verordnung vom 10. Januar 2024 (BGBl. 2024 I Nr. 8) geändert worden ist [1]

# Inhaltsverzeichnis

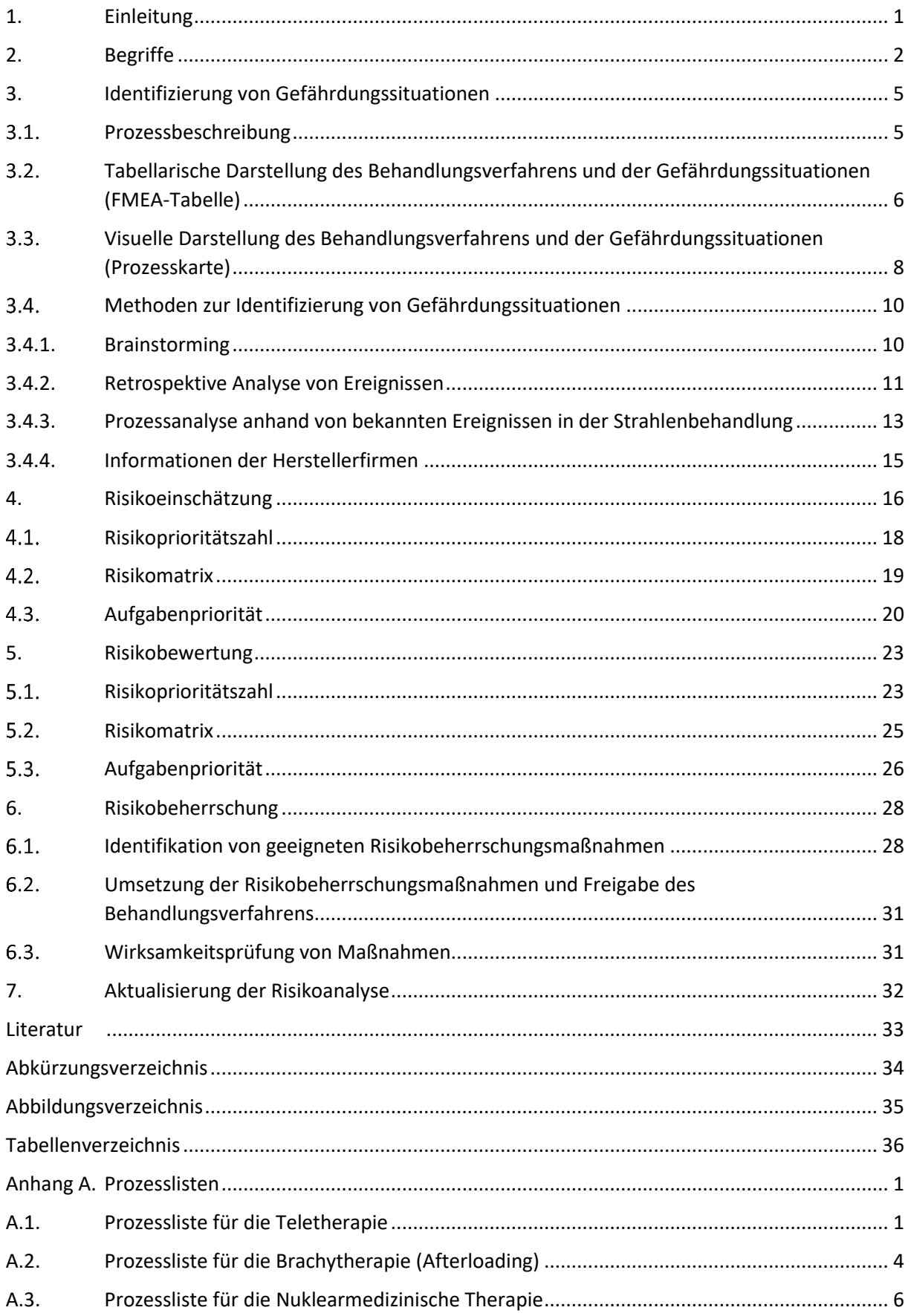

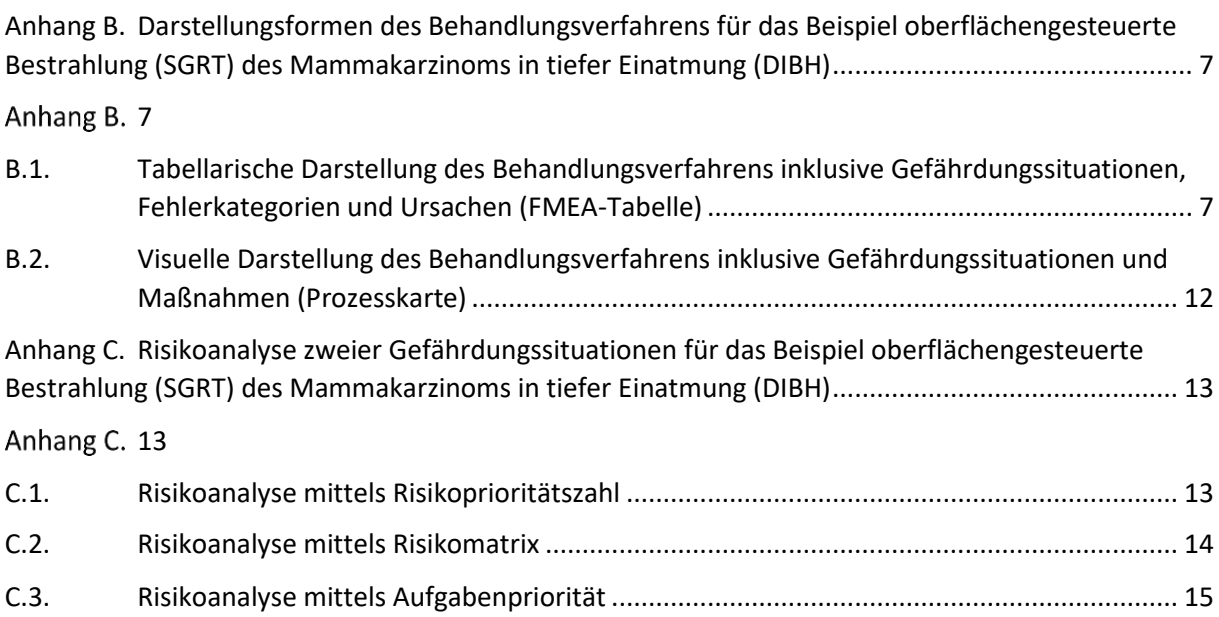

# <span id="page-6-0"></span>1. Einleitung

Während der Endredaktion dieses DGMP-Berichts wurden im Januar 2024 im Rahmen einer Änderung der Strahlenschutzverordnung die Begriffe "Risikoanalyse" und "Analyse" im § 126 StrlSchV gegen den Begriff "Risikobeurteilung" ausgetauscht. Damit wurde eine Begriffsangleichung an die DIN 31000 [2] vorgenommen, in der die Risikobeurteilung als Oberbegriff die drei Unterpunkte Risikoidentifikation, Risikoanalyse und Risikobewertung umfasst. Dieser DGMP-Bericht ist eine Fortsetzung der *Prozessbeschreibung zur Umsetzung des Risikomanagements für die Strahlenbehandlung gemäß § 126 StrlSchV* [3] und verwendet daher weiterhin den Begriff "Risikoanalyse" in dem dort benutzten Sinne als Oberbegriff mit den drei Unterpunkten Risikoidentifikation, Risikoeinschätzung mit Risikokriterien und Risikobewertung. Dies entspricht den Begrifflichkeiten der 2018 in Kraft getretenen Strahlenschutzverordnung, welche nicht denen der DIN 31000 entsprachen.

Dieses Dokument dient als praxisorientierte Durchführungshilfe für prozessbasierte Risikoanalysen im Bereich der Strahlentherapie und nuklearmedizinischen Therapie. Es basiert auf den Erfahrungen der Autor:innen. Ausdrücklich wird darauf hingewiesen, dass die hier vorgestellten Methoden individuell angepasst werden können und sollten. Insbesondere ist es nicht im Sinne der Autor:innen, bereits durchgeführte Risikoanalysen auf die hier vorgestellte Methodik nachträglich anzupassen.

Der vorliegende Bericht konkretisiert die Umsetzung der in den Kapiteln 4.2. bis 4.10. der *Prozessbeschreibung zur Umsetzung des Risikomanagements für die Strahlenbehandlung gemäß § 126 StrlSchV* [3] beschriebenen Prozessschritte. Er gliedert sich in die Identifizierung von Gefährdungssituationen (Kapite[l 3\)](#page-10-0), Risikoeinschätzung (Kapitel [4\)](#page-21-0), Risikobewertung (Kapitel [5\)](#page-28-0), Risikobeherrschung (Kapite[l 6\)](#page-33-0) und Aktualisierung der Risikoanalyse (Kapitel [7\)](#page-37-0). Zur Illustration der Prinzipien wird ein klinisches Behandlungsverfahren als Beispiel verwendet, das sich durch die einzelnen Kapitel zieht. Dies ist die oberflächengesteuerte Bestrahlung (SGRT) des Mammakarzinoms in tiefer Einatmung (DIBH), die mittlerweile weitverbreitet Anwendung findet.

Für die Durchführung der Risikoanalyse wird hier ein prozessbasierter Ansatz zur Identifizierung von Gefährdungssituationen erläutert, der an die Fehlzustandsart- und -auswirkungsanalyse (kurz: Ausfalleffektanalyse, FMEA) angelehnt ist [4]. Darüber hinaus werden drei Vorgehensweisen zur Priorisierung im Rahmen einer FMEA erläutert. Andere Risikoanalysemethoden (z. B. ereignisbasierte Ansätze wie die Fehlzustandsbaumanalyse, probabilistische Sicherheitsanalyse usw.) sind nicht weniger gut oder schlecht und können auch ergänzend wirken. Diese werden im vorliegenden Bericht jedoch nicht näher betrachtet. Die Durchführungshilfe bezieht keine Stellung zum erforderlichen Umfang und Detailgrad der Risikoanalyse. Dies ist durch die durchführende Institution selbst zu bestimmen. Letztendlich ist sicherzustellen, dass in systematischer Weise geeignete Maßnahmen getroffen werden, um Vorkommnisse zu vermeiden, zu erkennen und aus Vorkommnissen resultierende Auswirkungen so gering wie möglich zu halten (§ 105 StrlSchV). Die Risikoanalyse nach § 126 StrlSchV dient dem SSV als unterstützende Entscheidungsgrundlage für die Wahl der Maßnahmen nach § 105 (2) StrlSchV.

# <span id="page-7-0"></span>2. Begriffe

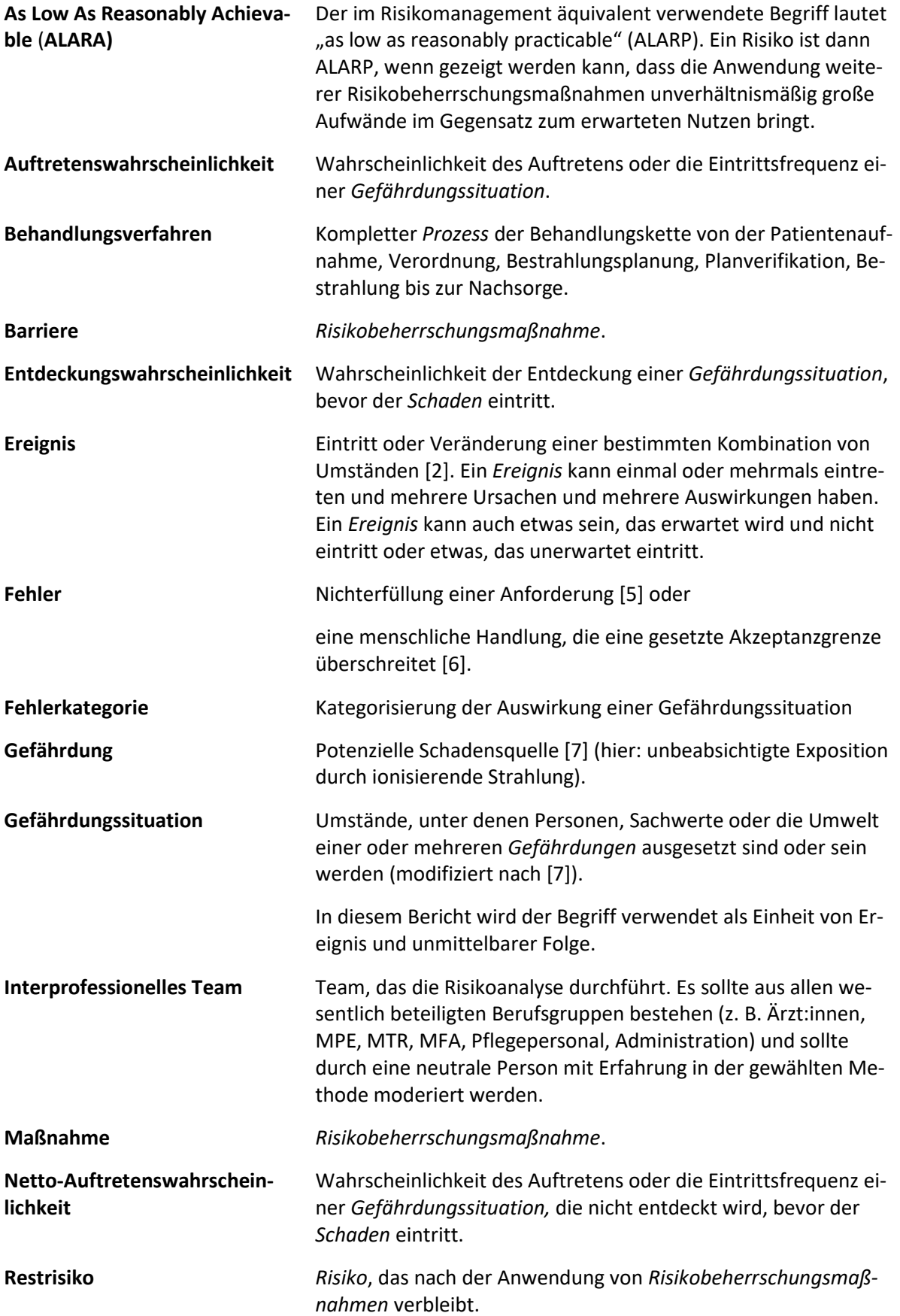

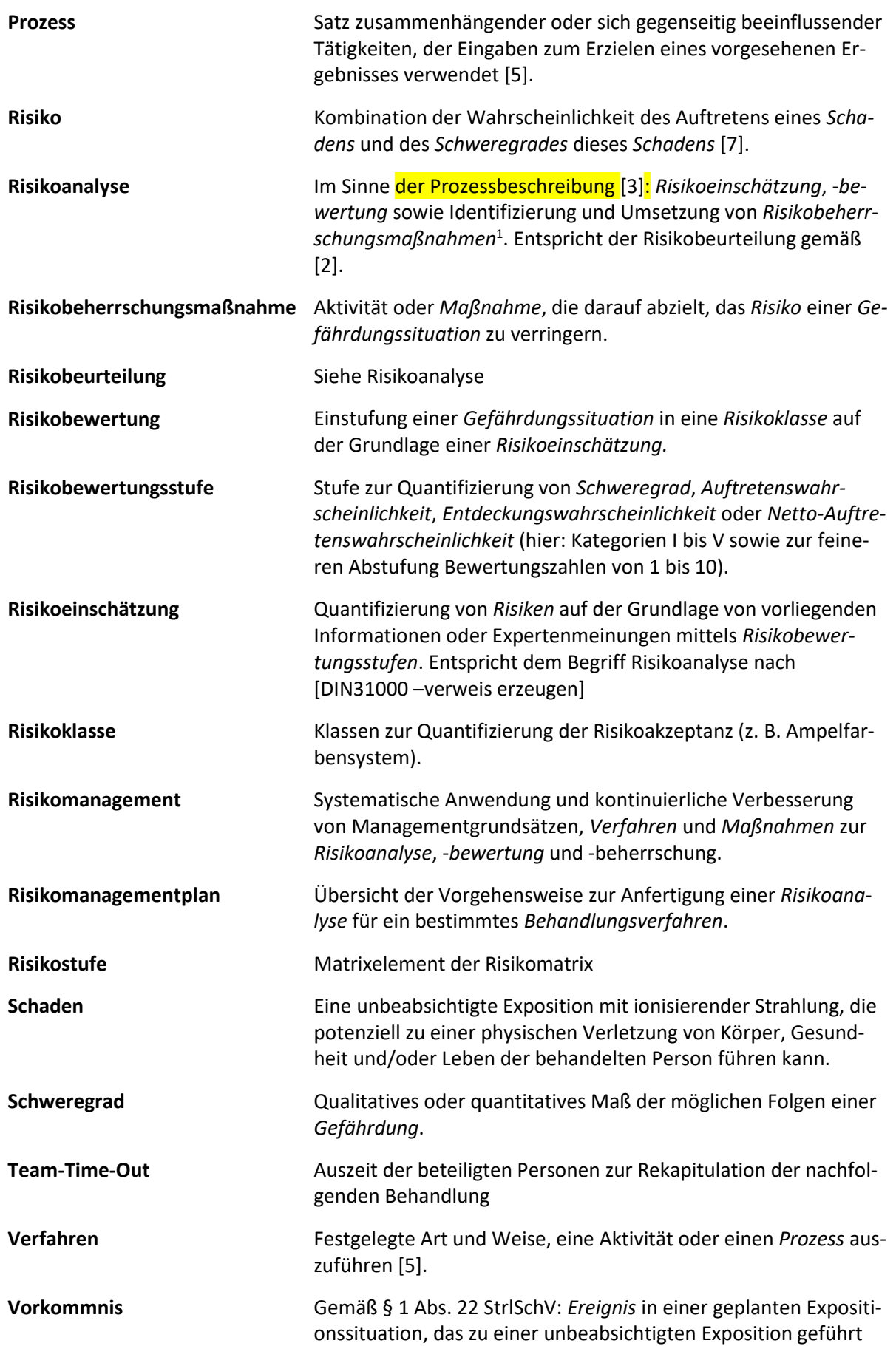

<span id="page-8-0"></span><sup>1</sup> Ergibt sich aus Verknüpfung der Anforderungen aus §§ 105, 108, 109 und 126 StrlSchV.

hat, geführt haben könnte oder führen könnte. Kein *Vorkommnis* liegt vor, wenn das Ereignis für den Strahlenschutz nicht relevant ist.

# <span id="page-10-0"></span>3. Identifizierung von Gefährdungssituationen

Bevor eine Risikoeinschätzung vorgenommen werden kann, muss sich das interprofessionelle Team auf ein zu analysierendes Behandlungsverfahren festlegen (Kapitel [3.1\)](#page-10-1). Für dieses Verfahren ist jede vorhersehbare Abweichung von den geplanten Abläufen zu berücksichtigen und die daraus resultierenden Gefährdungssituationen zu beschreiben und zu dokumentieren. Für die Dokumentation gibt es verschiedene Darstellungsmöglichkeiten. Diese Durchführungshilfe beschränkt sich beispielhaft auf eine tabellarische Darstellung (Kapite[l 3.2\)](#page-11-0) und eine visuelle Darstellung als Prozesskarte (Kapitel [3.3\)](#page-13-0). Anschließend werden unterschiedliche Methoden zur Identifizierung von Gefährdungssituationen vorgestellt (Kapitel [3.4\)](#page-15-0).

In diesem Bericht wird anhand eines Beispiels auf verschiedene Möglichkeiten der Identifizierung von Gefährdungssituationen eingegangen. Dabei wird ein prozessbasierter Ansatz verwendet, der an die FMEA angelehnt ist.

Um prozessbasiert Gefährdungssituationen zu identifizieren, wird zunächst auf die Beschreibung der Prozesse eingegangen. Danach wird die Identifizierung von Gefährdungssituationen anhand eines klinischen Beispiels vorgestellt. In diesem Bericht wurde hierfür folgendes Behandlungsverfahren ausgewählt:

### **Oberflächengesteuerte Bestrahlung (SGRT) des Mammakarzinoms in tiefer Einatmung (DIBH)**

### <span id="page-10-1"></span>3.1. Prozessbeschreibung

Bei einer prozessbasierten Identifikation von Gefährdungssituationen wird das analysierte Behandlungsverfahren zunächst in abteilungseigene Prozessschritte untergliedert und dargestellt. Es hat sich als hilfreich erwiesen, diese in Haupt- und Teilprozesse zu unterteilen. Dabei ist es unerheblich, ob eine Risikoanalyse für den Gesamtprozess oder lediglich für das ausgewählte Behandlungsverfahren erstellt werden so[ll](#page-10-2)<sup>2</sup>.

Da ein Großteil der Prozessschritte einrichtungsübergreifend vergleichbar ist, wurde in diesem Bericht jeweils eine Prozessliste für die Teletherapie, die Brachytherapie und die Nuklearmedizinische Therapie im [Anhang A](#page-42-0) beigefüg[t](#page-10-3)<sup>3</sup>. Diese können als Grundlage dienen und müssen einrichtungsspezifisch angepasst werden. Die Anhänge [A.1](#page-42-1) und [A.2](#page-45-0) sind von den Autor:innen auf Basis von Vorarbeiten des AK Risikomanagement der DGMP erstellte Prozesslisten. Dabei wurden als Grundlage die Prozesslisten der AAPM für die Teletherapie bzw. Brachytherapie verwendet [8]. Anhang [A.3](#page-47-0) wurde vom AK Risikomanagement der DGMP ausgearbeitet. Weitere Prozesslisten für die häufigsten nuklearmedizinischen Therapien wurden von Kotzerke et al. veröffentlicht [9]. Es wurde versucht, die Prozesse in eine Struktur zu bringen, die in Deutschland gebräuchlich und aktuell ist. Die Prozesslisten enthalten

<span id="page-10-2"></span><sup>2</sup> Der § 126 StrlSchV fordert lediglich eine Risikoanalyse für neue oder geänderte Behandlungsverfahren. Die im Vorfeld durchgeführte Analyse des Gesamtprozesses der Einrichtung kann aber helfen, Änderungen neuer Verfahren abzugrenzen und präziser zu untersuchen.

<span id="page-10-3"></span><sup>3</sup> Zur Verfügung gestellt unter [https://www.risikomanagement.dgmp.de/de-DE/1648/dokumente-und-unterla](https://www.risikomanagement.dgmp.de/de-DE/1648/dokumente-und-unterlagen/)[gen/.](https://www.risikomanagement.dgmp.de/de-DE/1648/dokumente-und-unterlagen/)

sämtliche Hauptprozesse und einige der möglichen Teilprozesse. Die Prozesse anderer Behandlungsverfahren (z. B. IORT) sind nicht enthalten.

Die DIBH- und SGRT-relevanten Haupt- und Teilprozesse wurden in der Prozessliste des Gesamtprozesses (Anhang [A.1\)](#page-42-1) identifiziert und in die anschließende Risikoanalyse einbezogen. Prozesse, die von der Implementierung des neuen Behandlungsverfahrens **nicht** betroffen sind (wie z. B. Patientenaufnahme und Nachsorge), werden für die Risikoanalyse daher **nicht** betrachtet.

# <span id="page-11-0"></span>Tabellarische Darstellung des Behandlungsverfahrens und der Gefährdungssituationen (FMEA-Tabelle)

Im Folg[e](#page-11-1)nden wird der schrittweise Aufbau einer FMEA-Tabelle<sup>4</sup> beschrieben. Falls bereits eine Prozessliste für den Gesamtprozess existiert, ist zu analysieren, in welchen Haupt- und Teilprozessen das zu bewertende Behandlungsverfahren enthalten ist. Alle nicht relevanten Prozessschritte können aus der Liste entfernt werden. Falls die Prozessliste für den Gesamtprozess nicht existiert, ist diese mit den notwendigen Haupt- und Teilprozessen für das zu analysierende Behandlungsverfahren zu erstellen. Die tabellarische Darstellung beginnt mit der Auflistung der Hauptprozesse:

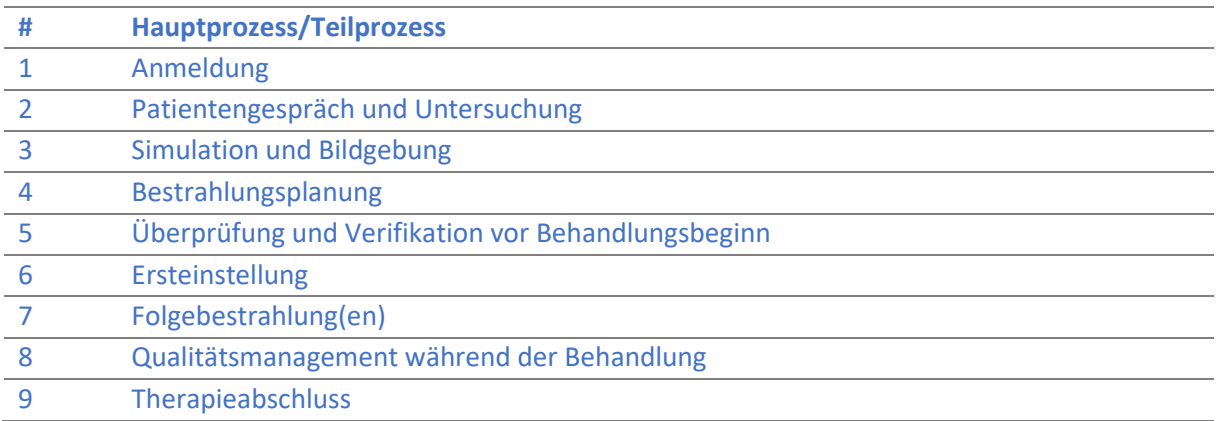

Im nächsten Schritt werden den Hauptprozessen Teilprozesse untergeordnet; hier am Beispiel der Ersteinstellung gezeigt (es werden hier nur die für DIBH und SGRT relevanten Teilprozesse gezeigt):

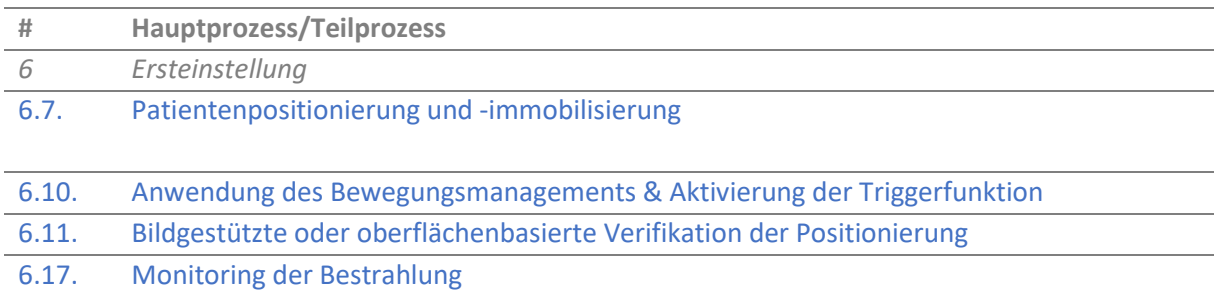

<span id="page-11-1"></span><sup>4</sup> Zur Verfügung gestellt unter [https://www.risikomanagement.dgmp.de/de-DE/1648/dokumente-und-unterla](https://www.risikomanagement.dgmp.de/de-DE/1648/dokumente-und-unterlagen/)[gen/.](https://www.risikomanagement.dgmp.de/de-DE/1648/dokumente-und-unterlagen/)

Mit der tabellarischen Darstellung in Haupt- und Teilprozesse ist eine grundlegende Struktur geschaffen, in der mögliche Gefährdungssituationen mit den Methoden zur Identifizierung (Kapitel [3.4\)](#page-15-0) dokumentiert werden können. Dabei ergibt sich die jeweilige Gefährdungssituation aus dem zugehörigen Ereignis und dessen unmittelbarer Folge.

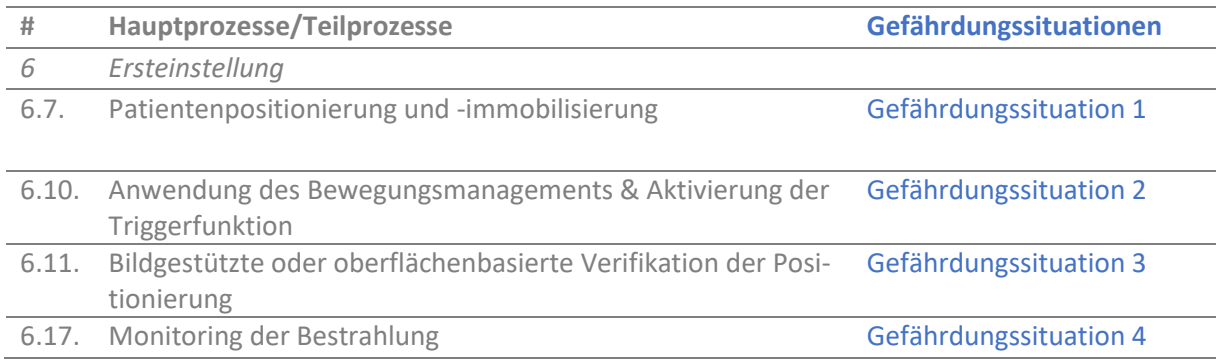

Sind die Gefährdungssituationen dokumentiert, können die unmittelbaren Folgen einer Fehlerkategorie zugeordnet werden. Mögliche Fehlerkategorien sind z. B. eine fehlerhafte Verordnung, eine fehlerhafte Umsetzung der Verordnung oder ein fehlerhaftes Zeitmanagement (vgl. Kapitel [3.4.3\)](#page-18-0). Des Weiteren müssen zu jeder Gefährdungssituation die möglichen Ursachen und die ggf. bereits bestehenden Risikobeherrschungsmaßnahmen angegeben werden. Mögliche Ursachen sind z. B. Unaufmerksamkeit oder eine unzureichende Einarbeitung. Bestehende Risikobeherrschungsmaßnahmen sind individuell und abhängig von dem Behandlungsverfahren und der Einrichtung. Eine häufig eingesetzte Risikobeherrschungsmaßnahme ist z. B. das Vier-Augen-Prinzip.

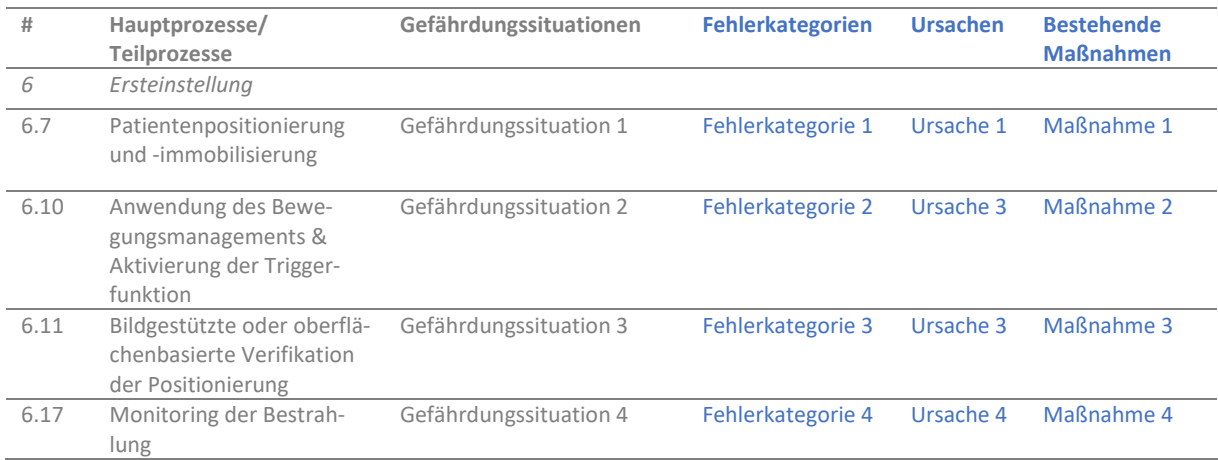

Je nachdem welche Methode das interprofessionelle Team für die Risikoeinschätzung (Kapitel [4\)](#page-21-0) und Risikobewertung (Kapitel [5\)](#page-28-0) verwendet, werden weiterführende Spalten in der FMEA-Tabelle entsprechend ergänzt oder auch vorhandene Spalten entfernt.

Die tabellarische Darstellung führt zu einer umfassenden Tabelle, die sämtliche Informationen zu den Prozessschritten, Gefährdungssituationen, möglichen Folgen und Ursachen enthält. Bezüge und Abhängigkeiten zwischen den Prozessen sind unter Umständen schwer zu erkennen.

Für das Beispiel *Oberflächengesteuerte Bestrahlung (SGRT) des Mammakarzinoms in tiefer Einatmung (DIBH)* ist eine ausführliche tabellarische Darstellung in Anhang [Anhang B](#page-48-1) zu finden. Haupt- und Teilprozesse, die durch das Behandlungsverfahren **nicht** betroffen sind, wurden **nicht** berücksichtigt.

## <span id="page-13-0"></span>Visuelle Darstellung des Behandlungsverfahrens und der Gefährdungssituationen (Prozesskarte)

Für eine visuelle Darstellung des Behandlungsverfahrens und der Gefährdungssituationen gibt es eine Vielzahl an Möglichkeiten (z. B. Prozesskarten, Flussdiagramme, Swimlane-Diagramme usw.[\)](#page-13-1)<sup>5</sup>. Die hier vorgestellte Methode der Prozesskarte bietet die Möglichkeit, alle Prozesse eines Behandlungsverfahrens übersichtlich darzustellen. Jede Gefährdungssituation kann visuell mit Risikobeherrschungsmaßnahmen verknüpft werden, sodass man in der Prozessanalyse sehen kann, welche Gefährdungssituationen noch keine Verknüpfung haben.

Für die Identifizierung von Gefährdungssituationen werden zunächst nur folgende grafische Elemente verwendet:

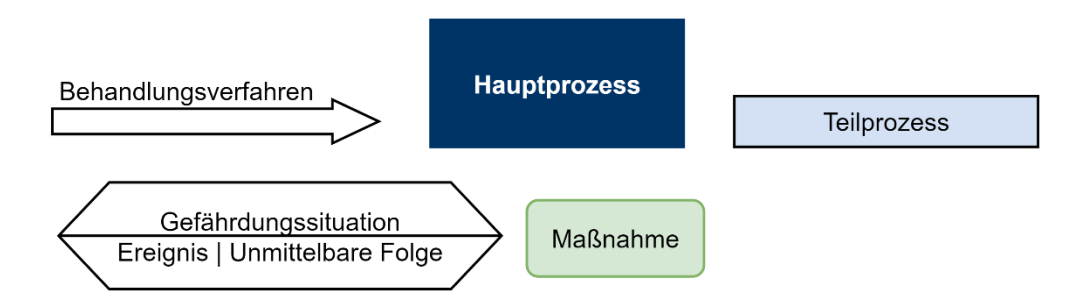

<span id="page-13-1"></span><sup>5</sup> für diese Arbeit benutzt: draw.io (online, kostenlos), Microsoft Visio (proprietär)

1) Im ersten Schritt werden die Hauptprozesse entlang des analysierten Behandlungsverfahrens dargestellt:

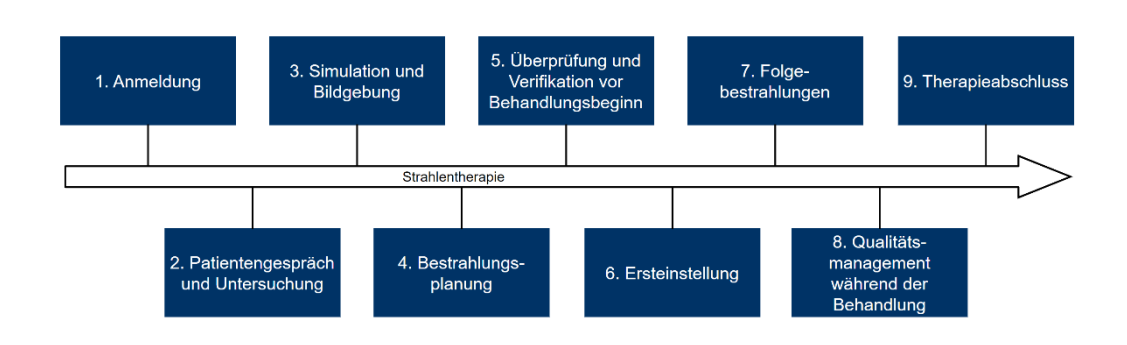

#### 2) Im nächsten Schritt werden die Hauptprozesse weiter in Teilprozesse gegliedert:

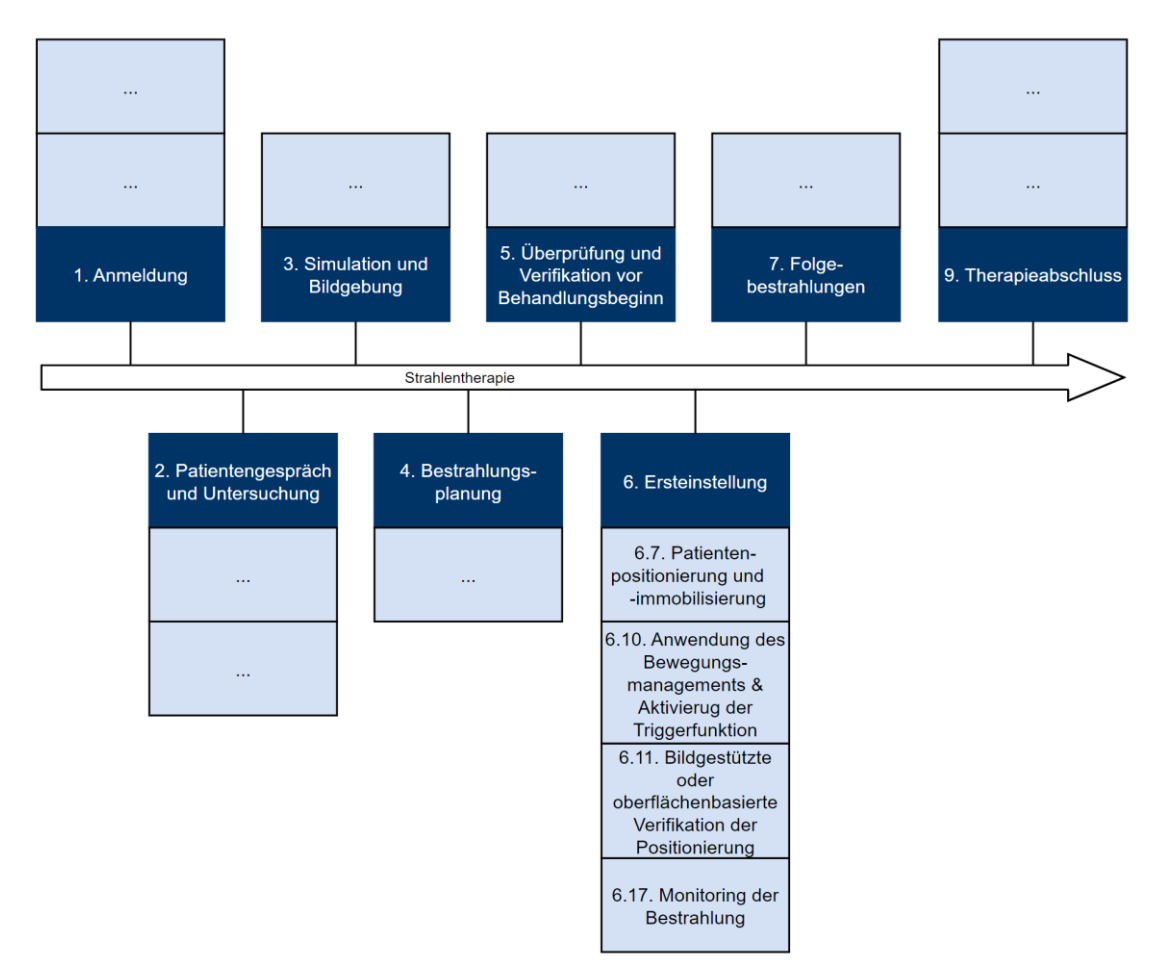

3) Jeder Teilprozess kann mehrere Gefährdungssituationen haben, in denen eine oder mehrere unmittelbare Folgen eintreten. Wie bei der tabellarischen Darstellung legt das interprofessionelle Team als erstes fest, welche Hauptprozesse für das zu analysierende Behandlungsverfahren relevant sind.

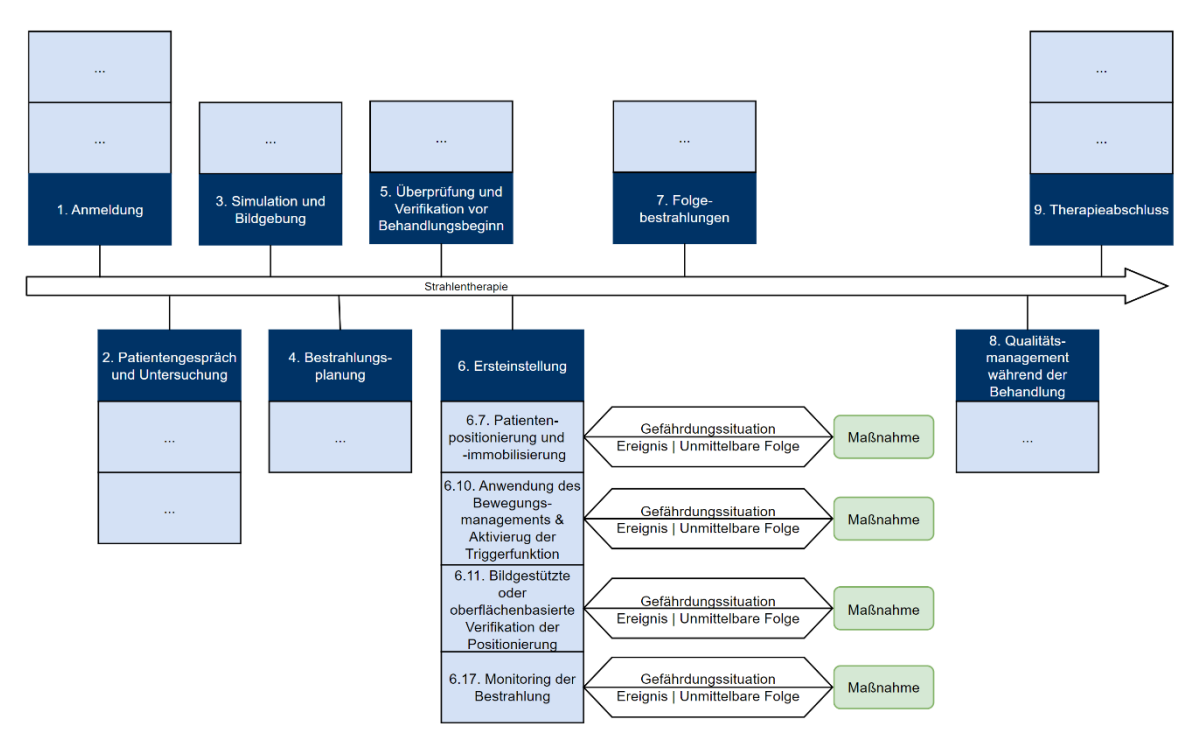

Im Gegensatz zur tabellarischen Darstellung sind bei dieser Prozesskarte Ursachen und Folgen nicht enthalten. Die Prozesskarte eignet sich als Ergänzung zur tabellarischen Darstellung, um einen vereinfachten Überblick zu verschaffen und Risikobeherrschungsmaßnahmen miteinander zu verknüpfen.

Für das Beispiel *Oberflächengesteuerte Bestrahlung (SGRT) des Mammakarzinoms in tiefer Einatmung (DIBH)* ist eine ausführliche visuelle Darstellung in Anhang [B.2](#page-53-0) zu finden. Haupt- und Teilprozesse, die durch das Behandlungsverfahren **nicht** betroffen sind, wurden **nicht** berücksichtigt.

### <span id="page-15-0"></span>Methoden zur Identifizierung von Gefährdungssituationen

In diesem Kapitel werden unterschiedliche Methoden zur Identifizierung von Gefährdungssituationen dargestellt. Diese ergänzen sich und sollten in Kombination verwendet werden.

### <span id="page-15-1"></span>3.4.1. Brainstorming

Im Folgenden wird die Methode des Brainstormings, angelehnt an DIN EN 31010 [10], vorgestellt: Brainstorming bezeichnet ganz allgemein das Sammeln von spontanen Einfällen zur Ideenfindung. Das Ziel ist, möglichst viele unterschiedliche Ideen zu sammeln. Hierfür werden alle Einfälle und Anregungen akzeptiert, und niemand wird kritisiert. Auch findet zunächst keine Wertung statt; jeder soll seine Gedanken frei äußern können. Bei einem erfolgreichen Brainstorming bringen sich alle Teilnehmer:innen gleichermaßen ein. Um einer hemmenden Gruppendynamik vorzubeugen, in der einige wenige die Diskussion dominieren, kann die Moderation vor dem Treffen (ggf. anonym) Stichpunkte abfragen, welche dann in der Gruppe diskutiert werden. So kann sichergestellt werden, dass auch kritische Punkte frei geäußert werden können.

Zur Vorbereitung des Treffens kommuniziert die Moderation das konkrete Ziel des Brainstormings – das Identifizieren von Gefährdungssituationen im Behandlungsprozess –, an das interprofessionelle Team. Dazu wird der vorher definierte Behandlungsprozess tabellarisch (siehe Kapite[l 3.2\)](#page-11-0) oder visuell (siehe Kapitel [3.3\)](#page-13-0) zur Verfügung gestellt. Weiterhin kommuniziert die Moderation im Vorfeld Impulsfragen (z.B. "Was könnte schiefgehen? Was passiert, wenn?") sowie geeignete Stichpunkte (z. B. bestehende Risikobeherrschungsmaßnahmen), um die spätere Diskussion anzuregen und neue Einfälle sowie Gedanken auszulösen. Auch ein durch die Moderation vorgegebenes Beispiel für eine Gefährdungssituation kann hilfreich sein.

Zu Beginn des Treffens werden die Teilnehmer:innen angeregt und ermutigt, in einer frei laufenden Konversation potenzielle Gefährdungssituationen, deren Ursache, mögliche Konsequenzen sowie Optionen zur Beherrschung zu ermitteln. Zur Strukturierung der Diskussion wird der Behandlungsprozess als Tabelle oder (besser) Grafik visualisiert (Flipchart, Projektor usw.). Anschließend werden die einzelnen Haupt- und Teilprozesse nacheinander mit den zuvor gestellten Impulsfragen systematisch geprüft. Erst im Nachhinein werden alle Beiträge entweder gemeinsam oder von der Moderation zusammengetragen. Das Ergebnis sollte abschließend allen Beteiligten vorgelegt werden. Auch nachträglich können identifizierte Gefährdungssituationen noch weiter hinterfragt und ergänzt werden.

### <span id="page-16-0"></span>3.4.2. Retrospektive Analyse von Ereignissen

Wertvolle Informationen für die Risikoanalyse können aus Berichtssystemen herangezogen werden. In Berichtssystemen können eingetretene oder beinahe eingetretene Fehler, Zwischenfälle und unerwünschte Ereignisse durch Nutzer:innen gemeldet werden (retrospektiver Charakter). Diese Meldungen werden analysiert, um Verbesserungsvorschläge abzuleiten und damit den Eintritt solcher Ereignisse zukünftig vermeiden zu können (prospektiver Charakter). Der allgemeine Ablauf eines Berichtssystems [11] kan[n Abbildung 1](#page-16-1) entnommen werden.

Das interprofessionelle Team kann je nach Anwendungsfall auf interne, sofern solche betrieben werden, oder auf externe Berichtssysteme zurückgrei-

fen. Wird beispielsweise eine Risikoanalyse für beste- Abbildung 1: Ablauf eines Berichtssystems. hende Prozesse durchgeführt, können insbesondere in-

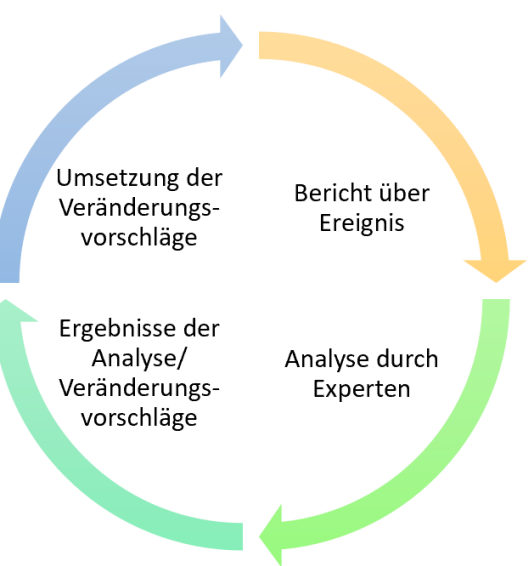

terne Berichtssysteme hilfreiche Daten zu den spezifischen Prozessen und die mit ihnen verbundenen Gefährdungssituationen vor Ort liefern. Wird dagegen eine Risikoanalyse für neue Behandlungsverfahren durchgeführt, kann das interprofessionelle Team schnell an seine Grenzen stoßen, da die klinische Erfahrung vor Ort im Regelfall begrenzt ist. Externe Berichtssysteme können genutzt werden, um sich hinsichtlich potenzieller Gefährdungssituationen zu sensibilisieren, die sich in anderen Einrichtungen bereits ereignet haben. In [Tabelle 1](#page-17-0) sind internetbasierte Berichtssysteme für die Strahlentherapie gelistet.

<span id="page-16-1"></span>

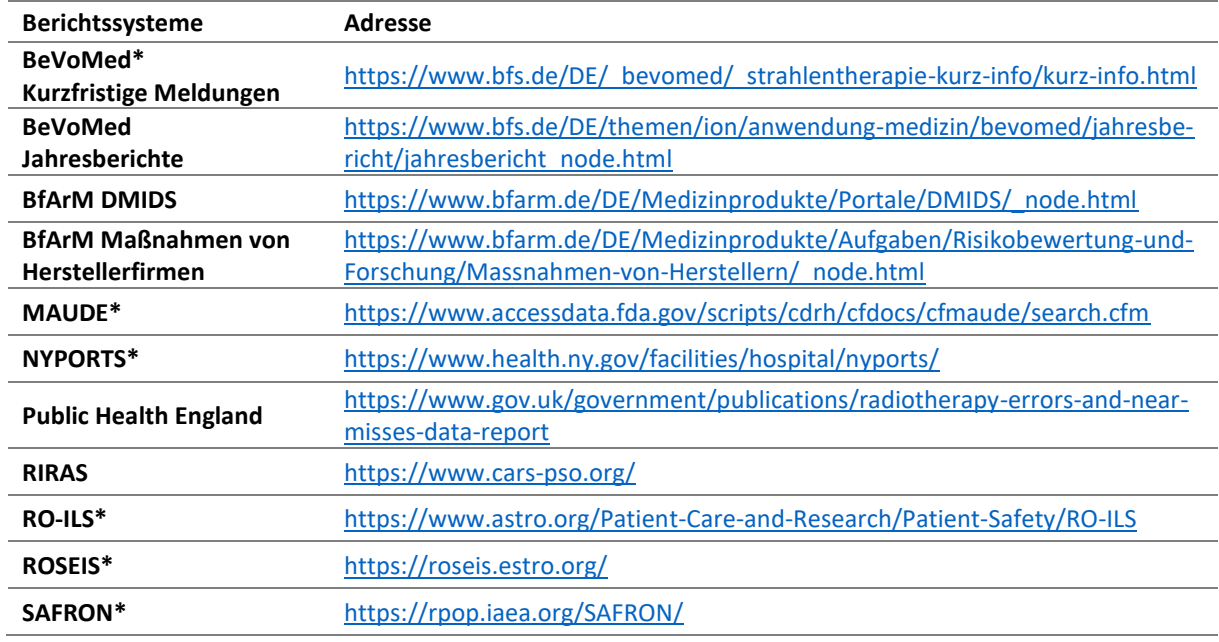

#### <span id="page-17-0"></span>*Tabelle 1: Relevante internetbasierte Berichtssysteme für Strahlenbehandlungen.*

\*passwortgeschützt

Während der Analyse von Ereignissen sollte das interprofessionelle Team besonders mit den Grenzen von Berichtssystemen vertraut sein. Es können nur solche Ereignisse betrachtet werden, die erkannt und berichtet wurden. Zeit und Aufwand für die Meldung, Sanktionsängste oder Schamgefühle des Personals und weitere Faktoren können Gründe für ein zu geringes Meldeverhalten sein. Auch können die Meldungen unvollständig sein, wenn beispielsweise die Veröffentlichung kritischer Daten einen Rückschluss auf Personen ermöglicht oder aufgrund fehlerhafter Erinnerungen (Recall Bias). Trotz der genannten Grenzen von Berichtssystemen bietet die Integration von retrospektiven Daten eine wertvolle Möglichkeit, die prospektive Risikoanalyse mit weiteren Daten für eine fundierte Entscheidungsfähigkeit zu stützen.

Vorgehensweise: Wurden aus Berichtssystemen Ereignisse identifiziert, die möglicherweise relevant für die zu erarbeitende Risikoanalyse sein könnten, sind diese zunächst zu erfassen und kurz zu beschreiben. Alle dokumentierten Ereignisse sollten anschließend im interprofessionellen Team besprochen und hinterfragt werden. Entscheidend ist hierbei die Einschätzung, ob zu dem beschriebenen Ereignis passende Gefährdungssituationen in der eigenen Abteilung eintreten könnten. Die zu diesem Zeitpunkt vorliegende Prozessliste dient hierbei als Hilfe. Sind bereits Maßnahmen zur Risikobeherrschung geplant oder etabliert, sind diese zu berücksichtigen. Hierbei sollte geprüft werden, ob alle Maßnahmen zur Vermeidung und Erkennung der Ereignisse hinreichend in SOPs und Checklisten verankert sind. Ergebnis der Analyse von berichteten Ereignissen ist eine Übersicht der Gefährdungssituationen in tabellarischer oder visueller Darstellung, so wie in Kapitel[n 3.2](#page-11-0) un[d 3.3](#page-13-0) beschrieben.

Eine Recherche im *RO-ILS Themed Report: Surface Guided Radiation Therapy* [12] ergab unter anderem folgendes Ereignis:

Inadäquater Planimport: "*Eine Brustkrebspatientin sollte mit vier Feldern bestrahlt und mittels SGRT eingestellt werden. Anstatt beide Isozentren an die SGRT-Datenbank zu schicken, wurde nur der Tangentenplan durch den Planenden verschickt. Dies wurde während des Imports der SGRT-Setup-Felder nicht bemerkt. Der Fehler wurde während der Patientenpositionierung entdeckt. Die Identifikation und Behebung des Fehlers erforderte erhebliche Zeit, wodurch der Behandlungsbeginn um einen Tag verzögert wurde, und reduzierte die Patientenzufriedenheit aufgrund unnötig langer Liegezeiten.*"

In dem hier von den Autor:innen festgelegten Prozess zur *oberflächengesteuerten Bestrahlung (SGRT) des Mammakarzinoms in tiefer Einatmung (DIBH)* ist eine Bestrahlung der Brust mit zwei unterschiedlichen Isozentren für dasselbe Zielgebiet nicht vorgesehen. Damit kann diese Gefährdungssituation hier komplett vermieden werden. Daher wurde darauf verzichtet, diese in [Anhang A](#page-47-1) aufzunehmen.

### <span id="page-18-0"></span>3.4.3. Prozessanalyse anhand von bekannten Ereignissen in der Strahlenbehandlung

Im Folgenden wird eine Kombination aus prozess- und ereignisbasiertem Ansatz vorgestellt, die sich in der Praxis bewährt hat. Dies geschieht durch eine Prozessanalyse anhand von bekannten Ereignissen bei Strahlenbehandlungen. Während das in Kapite[l 3.4.2](#page-16-0) dargestellte Vorgehen spezielle Ereignisse aus Meldungen analysiert, wird nachfolgend ein analoges Vorgehen anhand von bekannten Ereignissen beschrieben, die typischerweise bei Strahlenbehandlungen auftreten können. Das Prinzip der Analyse von bekannten Ereignissen ist sehr gut geeignet, um das komplette Behandlungsverfahren mit einer Risikoanalyse zu bewerten. Des Weiteren eignet es sich z. B. bei der Umstellung eines gesamten Klinikbetriebes von papierbasierten auf digitale Patientenakten, bei der Eröffnung einer Außenstelle oder der Inbetriebnahme eines komplett neuartigen Behandlungsverfahrens. Das Vorgehen ist hingegen weniger geeignet bei der Änderung von Komponenten wie eines Bestrahlungsplanungssystems. Hier wäre ein Vorgehen nach Kapitel [3.4.1](#page-15-1) ode[r 3.4.2](#page-16-0) zu empfehlen.

Sämtliche Ereignisse in der Strahlenbehandlung lassen sich einer der drei wesentlichen Fehlerkategorienzuordnen:

• **Fehlerhafte Verordnung**: Hier handelt es sich um eine unzureichende Einschätzung der klinischen Situation, die zu einer falschen Dosisverschreibung führt. Dies bezieht sich sowohl auf Zielvolumina als auch Risikoorgane.

*Bsp.: Tumorstadium unzureichend geprüft und folglich falsche Dosis verordnet oder Lymphabflusswege nicht in das Zielvolumen eingeschlossen.*

- **Fehlerhafte Umsetzung der Verordnung** (dosimetrisch bzw. räumlich): Hier handelt es sich um eine physikalisch falsch umgesetzte Verordnung. *Bsp.: Beschleuniger nach Wartung nicht dosimetrisch überprüft oder kV-Bildisozentrum unzureichend mit MV-Strahlisozentrum angeglichen.*
- **Fehlerhaftes Zeitmanagement**: Hier handelt es sich um Probleme, die zu Abweichungen des initialen Zeitplans führen.

*Bsp.: Nichteinhaltung der Gesamtbehandlungszeit oder Überschreitung der zulässigen Zeitspanne zwischen OP und Bestrahlungsbeginn.*

Prozesse in einer Einrichtung müssen so etabliert sein, dass diese drei wesentlichen Fehlerkategorien möglichst ausgeschlossen werden. Dies beinhaltet zum einen den Grundgedanken, mögliche Gefährdungssituationen im Kreis der Kolleg:innen bewusst zu machen und zum anderen bekannte Ereignisse durch Maßnahmen zu erkennen und zu vermeiden.

Zur Konkretisierung von Ereignissen, die den oben aufgeführten Fehlerkategorien angehören, wurde am Universitätsklinikum Dresden eine detaillierte Analyse von bekannten Ereignissen bei Strahlenbehandlungen durchgeführt. Die Analyse aus dem Jahr 2020 umfasste

- 625 Meldungen aus 4 Jahren (2015 bis 2018) im strahlentherapie-internen Meldesystem von Vorkommnissen und Optimierungsvorschlägen und
- die systematische Erfassung sämtlicher Checklisten aus dem ärztlichen sowie physikalischen Bereich.

Daraus wurden knapp 300 detaillierte Ereignisse abgeleitet und zu 18 wesentlichen Ereignissen zusammengefasst [\(Tabelle 2\)](#page-20-1). Diese wesentlichen Ereignisse lassen sich letztendlich einer der drei Fehlerkategorien zuordnen. Zusätzlich zu den 16 strahlenschutzrelevanten Ereignissen enthält [Tabelle 2](#page-20-1) auch zwei juristisch relevante Ereignisse: *schriftliche Einwilligung in die Strahlenbehandlung nicht vorhanden* sowie *Prozedere für Wiedervorstellungen / Abschlussvorstellung / Nachsorge unzureichend etabliert*.

Vorgehensweise: Die Identifizierung von Gefährdungssituationen aus den beschriebenen Ereignissen in [Tabelle 2](#page-20-1) erfolgt analog zu der in Kapite[l 3.4.2](#page-16-0) beschriebenen Vorgehensweise.

#### <span id="page-20-1"></span>*Tabelle 2: Ereignisse, die bei Strahlenbehandlungen auszuschließen sind.*

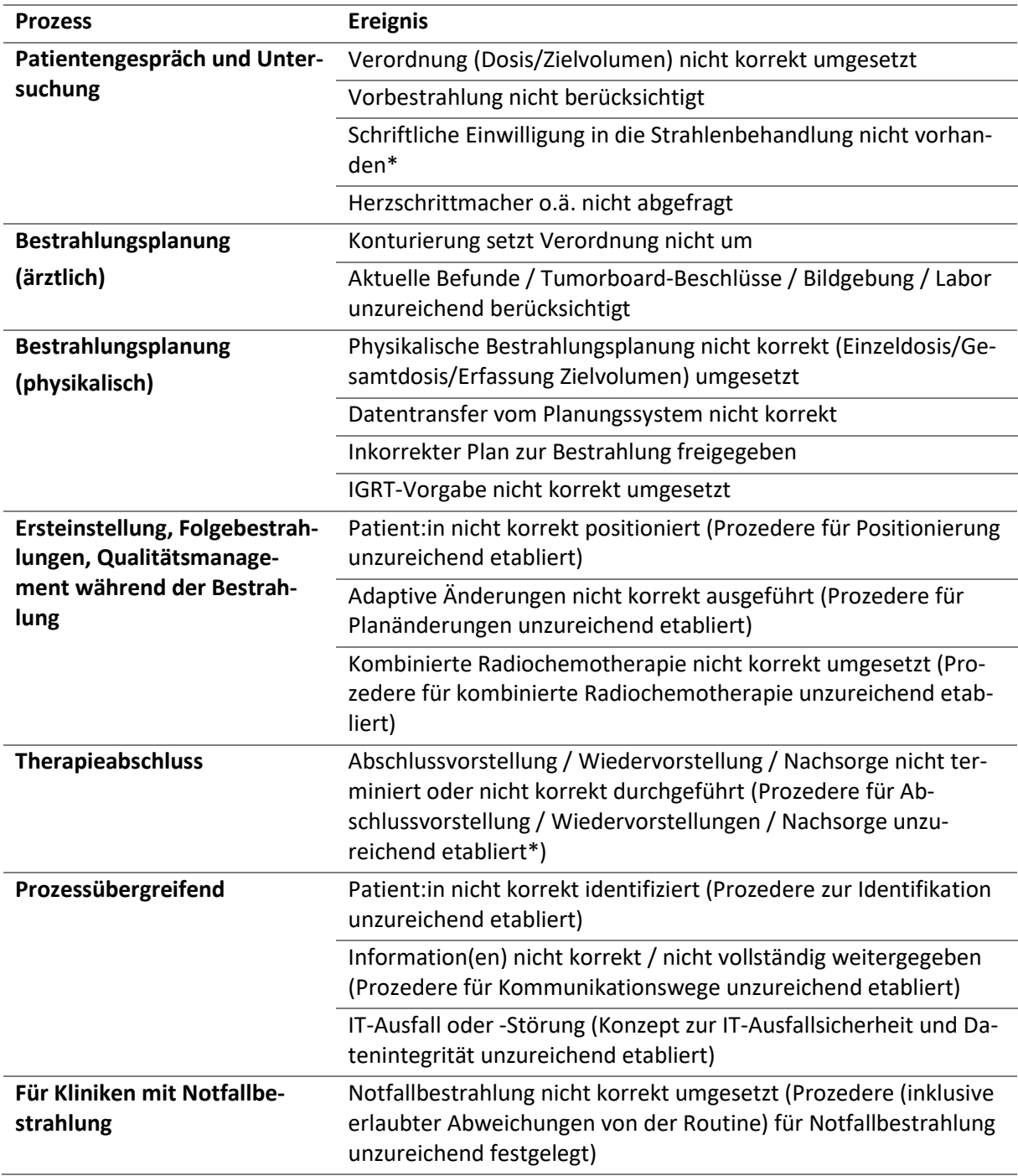

\* nicht strahlenschutzrelevantes Ereignis, jedoch juristisch notwendig.

### <span id="page-20-0"></span>3.4.4. Informationen der Herstellerfirmen

Gemäß § 148 StrlSchV sind Herstellerfirmen dazu verpflichtet, dem Strahlenschutzverantwortlichen bei der Übergabe seines Gerätes Unterlagen zu den möglichen radiologischen Gefahren im Zusammenhang mit dem Betrieb oder der Verwendungen des Gerätes auszuhändigen. Diese müssen eine Bewertung der Risiken für die behandelte Person ermöglichen. Die Informationen sollten zur Identifizierung von Gefährdungssituationen vor Ort herangezogen werden.

# <span id="page-21-0"></span>4. Risikoeinschätzung

Nach systematischer Erfassung und Darstellung der Gefährdungssituationen werden im nächsten Schritt die daraus resultierenden Risiken eingeschätzt. Dazu werden, je nach Methode unterschiedliche Kombinationen der folgenden Größen verwendet:

- **Schweregrad S**: Hier ist der mögliche Schaden, der aus der Gefährdungssituation resultieren kann, konservativ abzuschätzen. Insbesondere bei diesem Punkt ist eine ärztliche Mitwirkung gefordert.
- **Auftretenswahrscheinlichkeit A**: Hier ist abzuschätzen, wie häufig die Gefährdungssituation auftritt. Diese Größe kann auch als Eintrittsfrequenz der Gefährdungssituation beschrieben werden.
- **Entdeckungswahrscheinlichkeit E**: Hier ist die Wahrscheinlichkeit abzuschätzen, eine Gefährdungssituation zu entdecken, bevor Patient:innen Schaden nehmen. Diese Wahrscheinlichkeit ist umso höher, je effektiver eine Barriere ist, oder je mehr Barrieren existieren. Aus einer höheren Wahrscheinlichkeit resultiert ein niedrigerer Wert für die Größe E, weil die Stufen im Gegensatz zu den Größen S und A umgekehrt zur Entdeckungswahrscheinlichkeit angeordnet sind.
- **Netto-Auftretenswahrscheinlichkeit NeA (Kombination aus A und E)**: Hier ist abzuschätzen, wie häufig eine Gefährdungssituation trotz ggf. bereits bestehender Barrieren auftritt und nicht entdeckt wird, bevor Patient:innen Schaden nehmen. NeA wird dabei nicht durch eine mathematische Kombination der Auftretens- und Entdeckungswahrscheinlichkeit, wie etwa durch Multiplikation bestimmt, sondern als eigenständige Größe ermittelt.

Diese Größen werden zur Einschätzung des Risikos mit Hilfe einer mehrstufigen Skala bestimmt. Ein mögliches Mehr-Stufen-System mit fünf und zehn Stufen zur Risikoeinschätzung zeigt [Tabelle 3.](#page-22-0) Die Klassifikation der Größen S, A, E und NeA ist in fünf Kategorien mit einfachen Zuordnungskriterien eingeteilt. Diese zunächst einfachen Zuordnungskriterien entsprechen einer qualitativen Einschätzung. Den fünf Kategorien wurden feinere Abstufungen in Form von 10 Bewertungszahlen zugewiesen. Auch diesen zehn Bewertungszahlen könnten wiederum Kriterien zugeordnet werden. Aus [Tabelle 3](#page-22-0) kann nun beispielsweise mit Zahlen von I bis V (entsprechend den Kategorien) oder von 1 bis 10 (entspre-chend den Bewertungszahlen) gearbeitet werden<sup>6</sup>[.](#page-21-1) Tabelle 3 enthält bewusst nur qualitative Bewertungen für S, E, A und NeA. Aus Sicht der Autor:innen ist diese Bewertung ausreichend und praktikabler als konkrete Zahlenwerte. Die Tabelle kann jedoch auch auf interne Bedürfnisse angepasst werden.

Der Schweregrad S lässt sich über eine Abschätzung der Dosisabweichung im anatomischen und zeitlichen Bezug einordnen. Genaue Zahlenangaben zu Wahrscheinlichkeiten von A und E sind bewusst nicht angegeben, da keine zuverlässigen Angaben zu den Wahrscheinlichkeiten vorliegen und aufgrund der in der Regel geringen Fallzahlen auch nicht hinreichend genau abgeschätzt werden können. Eine subjektive Bewertung ist hier unvermeidbar. Die Einstufung der Entdeckungswahrscheinlichkeit E bzw. NeA basiert in diesem Beispiel auf der Wirksamkeit der implementierten Sicherungs- und Kontrollmaßnahmen. Sind in einer ersten Risikoanalyse bereits Barrieren vorgesehen oder vorhanden, werden diese schon zu Beginn in der Spalte "Bestehende Maßnahmen" der FMEA-Tabelle berücksichtigt. Durch Bewertungszahlen innerhalb der fünf Kategorien ist auch hier eine Differenzierung möglich, z. B.

<span id="page-21-1"></span><sup>6</sup> Die Begriffe *Kategorie* und *Bewertungszahl* entsprechen der *Risikobewertungsstufe* gemäß der Prozessbeschreibung [3] Gließmann S, Hoinkis C, Knak A, et al. DGMP-Bericht Nr. 25. Eine Prozessbeschreibung zur Umsetzung des Risikomanagements für die Strahlenbehandlung gemäß §126 StrlSchV. Deutsche Gesellschaft für Medizinische Physik e.V.; 2022. .

#### ist eine physikalisch-technische Bestrahlungsfreigabe (Anhang [A.1](#page-42-1) Punkt 5.5.) anhand einer auszufüllenden Checkliste sicherer als ohne.

<span id="page-22-0"></span>*Tabelle 3: Darstellung eines Systems mit fünf Kategorien oder zehn Bewertungszahlen für Schweregrad S, Auftretenswahrscheinlichkeit A, Entdeckungswahrscheinlichkeit E und Netto-Auftretenswahrscheinlichkeit NeA.*

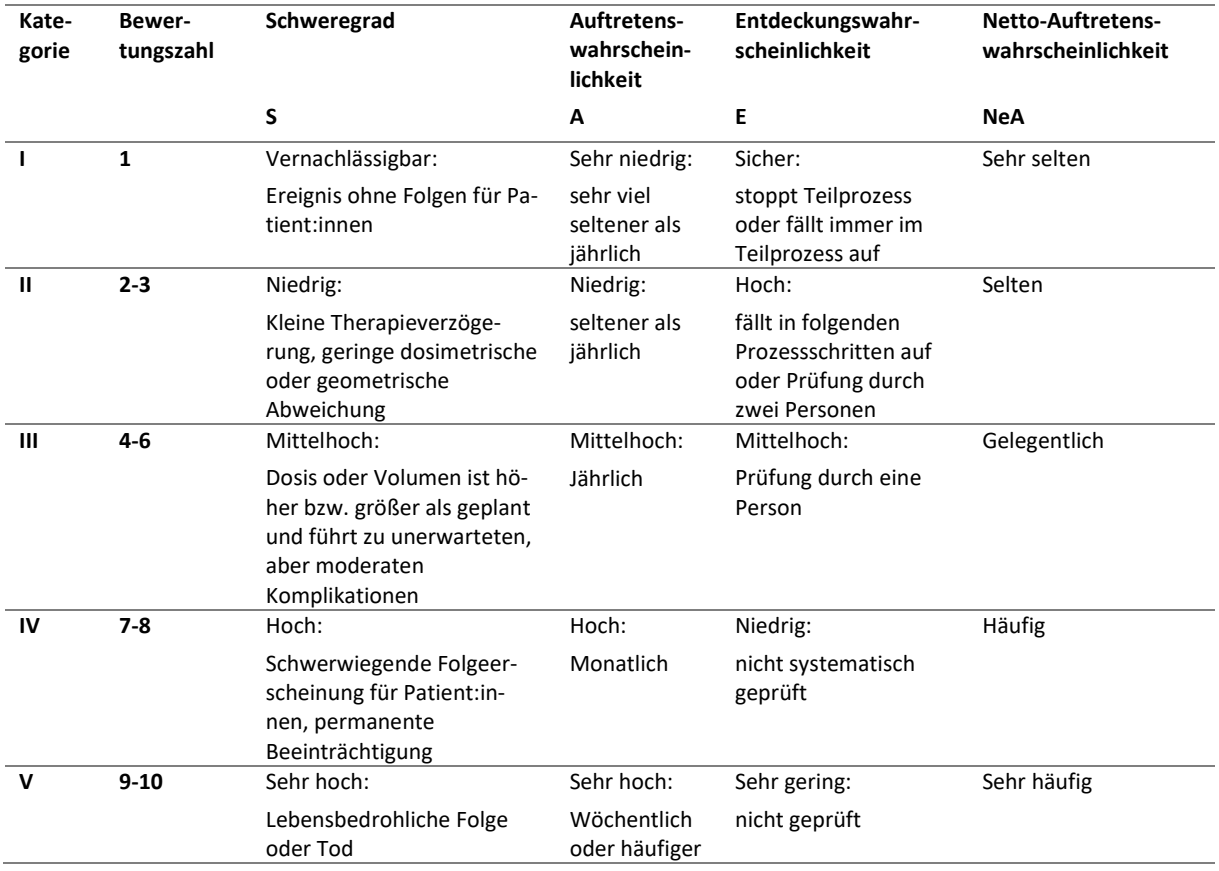

Es existieren verschiedene Methoden zur Risikoeinschätzung, die in den folgenden Kapiteln vorgestellt werden. Die Wahl des Systems sollte vom interprofessionellen Team im Risikomanagementplan der Einrichtung definiert werden. Unabhängig von der Methode sollte immer nachvollziehbar (dokumentiert) sein, auf welchen Annahmen die Abschätzung der einzelnen Größen konkret basiert.

Die vorgestellten Methoden unterscheiden sich sowohl im Vorgehen als auch im Ergebnis der Zwischenschritte Risikoeinschätzung und Risikobewertung. Entscheidend ist, dass unter Anwendung des ALAR[A](#page-22-1)<sup>7</sup> -Prinzips alle Methoden zu einem minimalen Gesamt-Restrisiko führen.

Für jede der in den folgenden drei Kapiteln vorgestellten Methoden wird anhand derselben zwei Beispiele die jeweilige Methode erklärt. Hierfür wurden zwei Gefährdungssituationen gewählt, in denen dasselbe Ereignis zwei unterschiedliche Folgen haben kann. Als Gefährdungssituationen werden Szenarien während einer oberflächengesteuerten Bestrahlung des Mammakarzinoms in DIBH betrachtet und anhand [Tabelle 3](#page-22-0) eingeschätzt.

<span id="page-22-1"></span><sup>&</sup>lt;sup>7</sup> Der im Risikomanagement äquivalent verwendete Begriff lautet "as low as reasonably practicable" (ALARP). Ein Risiko ist dann ALARP, wenn gezeigt werden kann, dass die Anwendung weiterer Risikobeherrschungsmaßnahmen unverhältnismäßig große Aufwände im Gegensatz zum erwarteten Nutzen bringt.

#### **Beispiel 1 (FMEA-Tabelle: Teilprozess 6.10, Gefährdungssituation 1)**

**Gefährdungssituation**: Falsche Konturen (Referenzoberfläche) wurden im SGRT-System geladen (z. B. falsche DICOM-Body-Struktur, falsche:r Patient:in, falsche Referenzoberfläche usw.). Infolgedessen wird ein Interlock durch das SGRT-System ausgelöst. Dadurch werden zusätzliche Arbeitsschritte erforderlich und es kommt zum Zeitverzug.

**Fehlerkategorie**: Fehlerhaftes Zeitmanagement

**Bestehende Risikobeherrschungsmaßnahmen**: MTR prüft, ob der richtige Patientenname und der korrekte Plan aufgerufen sind.

#### **Beispiel 2 (FMEA-Tabelle: Teilprozess 6.10, Gefährdungssituation 2)**

**Gefährdungssituation**: Falsche Konturen (Referenzoberfläche) wurden im SGRT-System geladen (z. B. falsche DICOM-Body-Struktur, falsche:r Patient:in, falsche Referenzoberfläche usw.). Der Interlock wird fälschlicherweise überschrieben. Dadurch kann es zu einem geometrischen Fehler bei der Bestrahlung kommen (falsches Volumen bestrahlt), falls dies nicht bei der Bildgebung aufgedeckt wird.

**Fehlerkategorie**: Fehlerhafte Umsetzung der Verordnung

**Bestehende Risikobeherrschungsmaßnahmen**: MTR prüft, ob der richtige Patientenname und der korrekte Plan aufgerufen sind; bei Ersteinstellung Bildgebung (6.11 bildgestützte röntgenbasierte Verifikation der Positionierung).

#### <span id="page-23-0"></span>4.1. Risikoprioritätszahl

Eine mögliche Methode zur Risikoeinschätzung bietet die Risikoprioritätszahl (RPZ), wobei den Gefährdungssituationen numerische Werte (Bewertungszahlen) für den Schweregrad S, die Auftretenswahrscheinlichkeit A sowie die Entdeckungswahrscheinlichkeit E zugeordnet werden [\(Tabelle 3\)](#page-22-0). Nachdem jeder Gefährdungssituation die entsprechenden Größen zugeordnet wurden, wird anschließend durch Multiplikation der einzelnen Größen die RPZ = S·A·E bestimmt.

Ausgehend von der FMEA-Tabelle (Anhang [Anhang B\)](#page-48-1) wird zur praktischen Bestimmung der RPZ die Spalte "Risikoeinschätzung anhand bestehender Maßnahmen" - in vier Spalten unterteilt: S, A, E sowie RPZ. Im Ergebnis liefert die Methode für jede einzelne Gefährdungssituation einen Zahlenwert RPZ. Dieser Wert wird für eine Vorpriorisierung der Gefährdungssituationen genutzt.

**Beispiel 1 (FMEA-Tabelle: Teilprozess 6.10, Gefährdungssituation 1)**

**Gefährdungssituation**: Falsche Konturen (Referenzoberfläche) wurden im SGRT-System geladen (z. B. falsche DICOM-Body-Struktur, falsche:r Patient:in, falsche Referenzoberfläche usw.). Infolgedessen wird ein Interlock durch das SGRT-System ausgelöst.

**Fehlerkategorie**: Fehlerhaftes Zeitmanagement

**Bestehende Risikobeherrschungsmaßnahmen**: MTR prüft, ob der richtige Patientenname und der korrekte Plan aufgerufen sind.

**S**: 2 (Es entsteht kein klinischer Schaden, die Behandlung verzögert sich um einige Minuten.)

- **A**: 2 (Die Gefährdungssituation tritt nur sehr selten auf.)
- **E**: 1 (Interlock wird ausgelöst.)

**RPZ**: 4

**Beispiel 2 (FMEA-Tabelle: Teilprozess 6.10, Gefährdungssituation 2)**

**Gefährdungssituation**: Falsche Konturen (Referenzoberfläche) wurden im SGRT-System geladen (z. B. falsche DICOM-Body-Struktur, falsche:r Patient:in, falsche Referenzoberfläche usw.). Falls der Interlock fälschlicherweise überschrieben wird, kann es zu einem geometrischen Fehler bei der Bestrahlung kommen (falsches Volumen bestrahlt), falls dies nicht bei der Bildgebung aufgedeckt wird.

**Fehlerkategorie**: Fehlerhafte Umsetzung der Verordnung

**Bestehende Risikobeherrschungsmaßnahmen**: MTR prüft, ob der richtige Patientenname und der korrekte Plan aufgerufen sind; bei Ersteinstellung Bildgebung (6.11 bildgestützte röntgenbasierte Verifikation der Positionierung).

**S**: 5 (Patient:in wird an der richtigen anatomischen Region, jedoch ein falsches Volumen bestrahlt.)

**A**: 2 (Die Auftretenswahrscheinlichkeit wird als niedrig eingeschätzt.)

**E**: 5 (Die Prüfung erfolgt lediglich durch eine Person, nicht im Vier-Augen-Prinzip.) **RPZ**: 50

#### <span id="page-24-0"></span>4.2. Risikomatrix

Eine weitere Methode zur Risikoeinschätzung stellt die Risikomatrix (RM) dar. Im Folgenden wird eine qualitative, zweidimensionale Risikomatrix vorgestellt. Es werden dafür die beiden Größen Schweregrad S und Netto-Auftretenswahrscheinlichkeit NeA mit jeweils fünf Kategorien verwendet [\(Tabelle 3\)](#page-22-0). S und NeA der jeweiligen Gefährdungssituation werden durch Abwägung der unmittelbaren und/oder möglichen Folgen, der möglichen Ursachen und ggf. der bereits bestehenden Risikobeherrschungsmaßnahmen eingeschätzt. Anschließend werden diese beiden Größen in einer Risikomatrix dargestellt, um die entsprechende Risikostufe zu ermitteln.

Ausg[e](#page-24-1)hend von der FMEA-Tabelle<sup>8</sup> wird zur praktischen Bestimmung der Risikostufe die Spalte "Risi*koeinschätzung anhand bestehender Maßnahmen*" - in drei Spalten unterteilt: S, NeA sowie Risikostufe. Zur Festlegung der Risikostufe wird im vorliegenden Bericht die Risikomatrix nach [Tabelle 4](#page-24-2) verwendet. Dabei ergeben sich insgesamt 25 Risikostufen (R1 bis R25). Diese geben eine Reihenfolge für die Durchführung der Risikobewertung im Sinne einer Vorpriorisierung vor. Die endgültige Priorisierung erfolgt erst nach der Risikobewertung (Kapitel [5.2\)](#page-30-0).

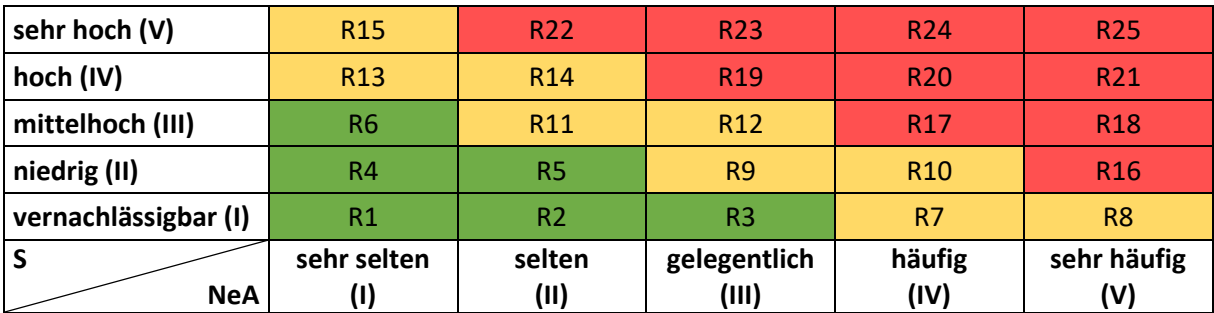

<span id="page-24-2"></span>*Tabelle 4: 2D-Risikomatrix zur Bestimmung der Risikostufe aus S und NeA.*

<span id="page-24-1"></span><sup>8</sup> Zur Verfügung gestellt unter [https://www.risikomanagement.dgmp.de/de-DE/1648/dokumente-und-unterla](https://www.risikomanagement.dgmp.de/de-DE/1648/dokumente-und-unterlagen/)[gen/.](https://www.risikomanagement.dgmp.de/de-DE/1648/dokumente-und-unterlagen/)

Die Risikomatrix wurde in drei Farbbereiche aufgeteilt. Die Farbbereiche müssen im Risikomanagementplan vorab festgelegt werden. Die Zugehörigkeit einer Risikostufe zu einem Farbbereich kann als ein Entscheidungskriterium zur Risikobewertung genutzt werden. Es ist wichtig darauf hinzuweisen, dass die Farbbereiche noch keiner endgültigen Risikobewertung entsprechen. Im Ergebnis liefert die Methode für jede einzelne Gefährdungssituation eine Risikostufe.

**Beispiel 1 (FMEA-Tabelle: Teilprozess 6.10, Gefährdungssituation 1)**

**Gefährdungssituation**: Falsche Konturen (Referenzoberfläche) wurden im SGRT-System geladen (z. B. falsche DICOM-Body-Struktur, falsche:r Patient:in, falsche Referenzoberfläche usw.). Infolgedessen wird ein Interlock durch das SGRT-System ausgelöst.

**Fehlerkategorie**: Fehlerhaftes Zeitmanagement

**Bestehende Risikobeherrschungsmaßnahmen**: MTR prüft, ob der richtige Patientenname und der korrekte Plan aufgerufen sind.

**S**: I (Patient:in erhält keinen klinischen Schaden, die Behandlung verzögert sich um einige Minuten.)

**NeA**: III (Durch Interlock und zusätzliche Kontrolle tritt die Gefährdungssituation effektiv nur gelegentlich auf.)

#### **Risikostufe**: R3

**Beispiel 2 (FMEA-Tabelle: Teilprozess 6.10, Gefährdungssituation 2)**

**Gefährdungssituation**: Falsche Konturen (Referenzoberfläche) wurden im SGRT-System geladen (z. B. falsche DICOM-Body-Struktur, falsche:r Patient:in, falsche Referenzoberfläche usw.). Falls der Interlock fälschlicherweise überschrieben wird, kann es zu einem geometrischen Fehler bei der Bestrahlung kommen (falsches Volumen bestrahlt), falls dies nicht bei der Bildgebung aufgedeckt wird.

**Fehlerkategorie**: Fehlerhafte Umsetzung der Verordnung

**Bestehende Risikobeherrschungsmaßnahmen**: MTR prüft, ob der richtige Patientenname und der korrekte Plan aufgerufen sind; bei Ersteinstellung Bildgebung (6.11 bildgestützte röntgenbasierte Verifikation der Positionierung).

**S**: III (Patient:in wird an der richtigen anatomischen Region, jedoch ein falsches Volumen bestrahlt.)

**NeA**: II (Durch die zusätzliche Bildgebung würde die Verwechslung sehr wahrscheinlich entdeckt werden, dadurch würde eine Bestrahlung des falschen Volumens verhindert werden.) **Risikostufe**: R11

### <span id="page-25-0"></span>4.3. Aufgabenpriorität

Eine mögliche Methode zur Risikoeinschätzung bietet die Aufgabenpriorität (AP). Dabei werden Gefährdungssituationen numerische Werte (Bewertungszahlen) für den Schweregrad S, die Auftretenswahrscheinlichkeit A sowie die Entdeckungswahrscheinlichkeit E zugeordnet [\(Tabelle 3\)](#page-22-0). Die AP unter-teilt sich in die drei Handlungsebenen "hoch", "mittel" und "niedrig" ([Tabelle 5\)](#page-26-0). Die hier vorgestellte AP-Tabelle stellt ein Beispiel dar, welches auf dem zehnstufigen System [\(Tabelle 3\)](#page-22-0) basiert. Die AP-Tabelle kann bei Bedarf geändert werden, sollte aber in jedem Fall bei einer Änderung des zugrunde gelegten Bewertungssystems auf Gültigkeit überprüft werden. Nachdem jeder Gefährdungssituation die entsprechenden Größen S, A und E zugeordnet wurden, wird anschließend die AP anhand [Tabelle](#page-28-2)  [6](#page-28-2) abgelesen.

<span id="page-26-0"></span>*Tabelle 5: Aufgabenpriorität und Handlungsebenen, angelehnt an das AIAG & VDA FMEA Handbuch [13].*

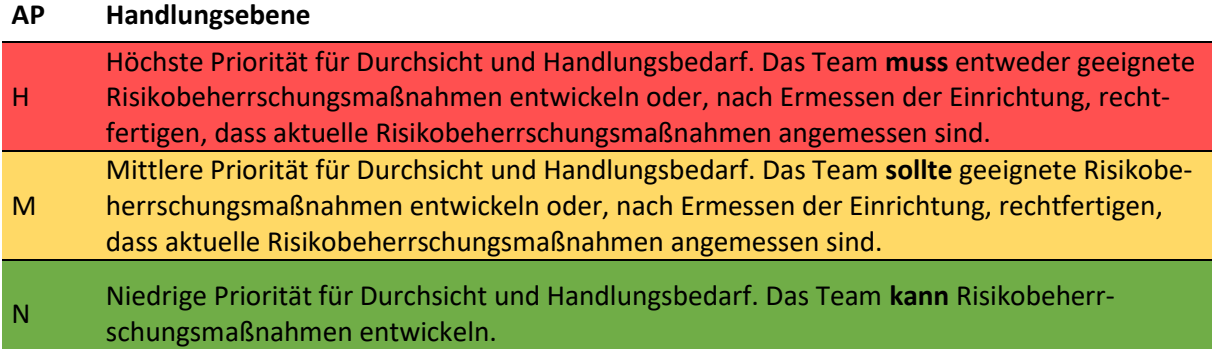

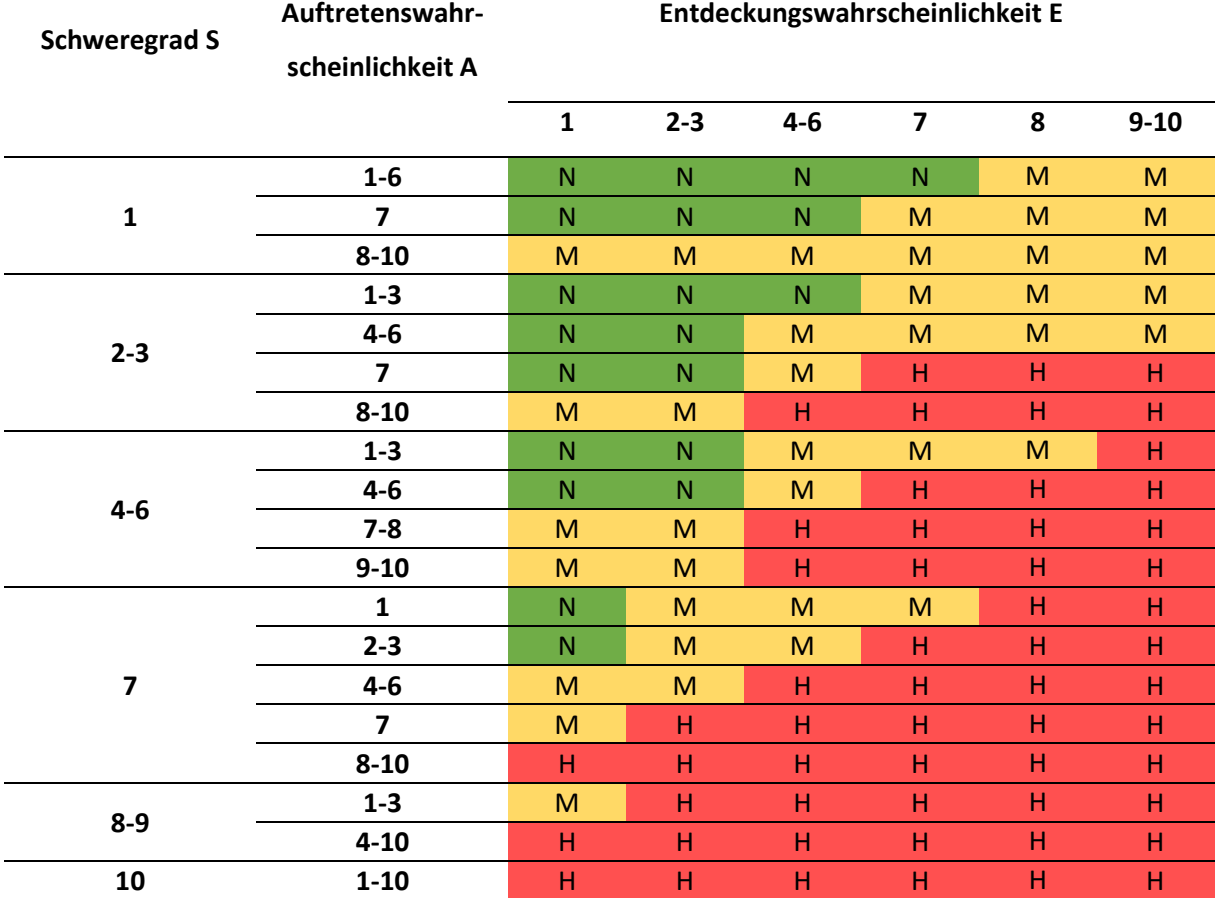

*Tabelle 6: AP-Tabelle zur Bestimmung des Handlungsbedarfs (vgl. Tabelle 5) anhand von Schweregrad S, Auftretenswahrscheinlichkeit A und Entdeckungswahrscheinlichkeit E. N: niedrige Priorität, M: mittlere Priorität, H: hohe Priorität.*

Sollte es aus bestimmten Gründen nicht möglich sein, S, A oder E zu schätzen, so kann das interprofessionelle Team die AP unter Beachtung der vorgesehenen und vorhandenen Maßnahmen und unter Angabe von rechtfertigenden Begründungen direkt und einstimmig festlegen.

Ausgehend von der FMEA-Tabelle (Anhang [Anhang B\)](#page-48-1) wird zur praktischen Bestimmung der AP die Spalte "Risikoeinschätzung anhand bestehender Maßnahmen" in vier Spalten unterteilt: S, A, E sowie AP. Im Ergebnis liefert die Methode für jede einzelne Gefährdungssituation eine Aufgabenpriorität. Diese wird für eine Vorpriorisierung der Gefährdungssituationen genutzt.

#### **Beispiel 1 (FMEA-Tabelle: Teilprozess 6.10, Gefährdungssituation 1)**

**Gefährdungssituation**: Falsche Konturen (Referenzoberfläche) wurden im SGRT-System geladen (z. B. falsche DICOM-Body-Struktur, falsche:r Patient:in, falsche Referenzoberfläche usw.). Infolgedessen wird ein Interlock durch das SGRT-System ausgelöst.

**Fehlerkategorie**: Fehlerhaftes Zeitmanagement

**Bestehende Risikobeherrschungsmaßnahmen**: MTR prüft, ob der richtige Patientenname und der korrekte Plan aufgerufen sind.

**S**: 2 (Es entsteht kein klinischer Schaden, die Behandlung verzögert sich um einige Minuten.)

**A**: 2 (Die Gefährdungssituation tritt nur sehr selten auf.)

#### **E**: 1 (Interlock wird ausgelöst.)

**AP**: N

#### **Beispiel 2 (FMEA-Tabelle: Teilprozess 6.10, Gefährdungssituation 2)**

**Gefährdungssituation**: Falsche Konturen (Referenzoberfläche) wurden im SGRT-System geladen (z. B. falsche DICOM-Body-Struktur, falsche:r Patient:in, falsche Referenzoberfläche usw.). Falls der Interlock fälschlicherweise überschrieben wird, kann es zu einem geometrischen Fehler bei der Bestrahlung kommen (falsches Volumen bestrahlt), falls dies nicht bei der Bildgebung aufgedeckt wird.

**Fehlerkategorie**: Fehlerhafte Umsetzung der Verordnung

**Bestehende Risikobeherrschungsmaßnahmen**: MTR prüft, ob der richtige Patientenname und der korrekte Plan aufgerufen sind; bei Ersteinstellung Bildgebung (6.11 bildgestützte röntgenbasierte Verifikation der Positionierung).

**S**: 5 (Patient:in wird an der richtigen anatomischen Region, jedoch ein falsches Volumen bestrahlt.)

**A**: 2 (Die Auftretenswahrscheinlichkeit wird als niedrig eingeschätzt.)

**E**: 5 (Die Prüfung erfolgt lediglich durch eine Person, nicht im Vier-Augen-Prinzip.) **AP**: M

# <span id="page-28-0"></span>5. Risikobewertung

Nach der Risikoeinschätzung sind sämtliche Gefährdungssituationen anhand einer Liste oder Matrix zu priorisieren und hinsichtlich ihrer Akzeptanz zu bewerten. Akzeptanzkriterien sind idealerweise im Vorfeld der Risikoanalyse festzulegen und im Risikomanagementplan der Einrichtung zu dokumentieren. Im vorliegenden Bericht erfolgt die Bewertung anhand von drei bzw. vier Risikoklassen für die Methoden RPZ und Risikomatrix. Risikoklassen unterteilen sich mindestens in "akzeptabel", "tolerierbar" (wenn ALARA) oder "inakzeptabel" (zwingend zu reduzieren). Zusätzlich wird im vorliegenden Bericht innerhalb der Risikomatrix-Methode noch die Klasse "eingeschränkt akzeptabel" genutzt, um auch die Anwendung einer vierten Risikoklasse vorzustellen.

Bei der AP-Methode findet hingegen keine direkte Risikobewertung statt. Die Gefährdungssituationen werden unmittelbar hinsichtlich zusätzlicher Risikobeherrschungsmaßnahmen bewertet.

### <span id="page-28-1"></span>5.1. Risikoprioritätszahl

Ergebnis der Risikoeinschätzung anhand der RPZ-Methode ist die FMEA-Tabelle mit einer Risikoprioritätszahl für jede Gefährdungssituation (Kapite[l 4.1\)](#page-23-0). Im Arbeitsschritt der Risikobewertung ist die RPZ einer Risikoklasse zuzuordnen. Diese ergibt sich zunächst zwingend aus der Größe der RPZ. [Tabelle 6](#page-28-2) wurde aus den Empfehlungen des BfS [14] entwickelt und zeigt eine mögliche Zuordnung der RPZ in Risikoklassen bei Anwendung einer 10-stufigen Skala. Zusätzlich müssen, unabhängig von der RPZ, Risiken mit inakzeptablen S-Werten > 7 reduziert werden. A/E-Werte größer 7 sollten, wenn möglich und verhältnismäßig, reduziert werden. Dies kann beispielsweise durch Prozessverbesserungen oder Errichtung zusätzlicher Barrieren umgesetzt werden. Bei der Zuordnung der Gefährdungssituationen in Risikoklassen kann das interprofessionelle Team jedoch begründet von der hier aufgeführten Zuordnung abweichen und einzelne Gefährdungssituationen höher oder niedriger bewerten, d. h., einer anderen Risikoklasse zuordnen.

In der FMEA-Tabelle (Kap. 4.1) ist für den Schritt der Risikobewertung eine weitere Spalte einzufügen, sinnvollerweise zwischen RPZ und der anschließenden Spalte "*Geplante Maßnahmen*" (siehe Kapitel [6\)](#page-33-0). Jede Gefährdungssituation wird damit einzeln hinsichtlich ihrer Akzeptanz bewertet. Hilfreich ist auch, die Einstufung farblich zu markieren, z. B. grün für "akzeptabel", gelb für "tolerierbar" und rot für "inakzeptabel". So kann im Nachhinein auch leicht nach den Risikoklassen sortiert werden.

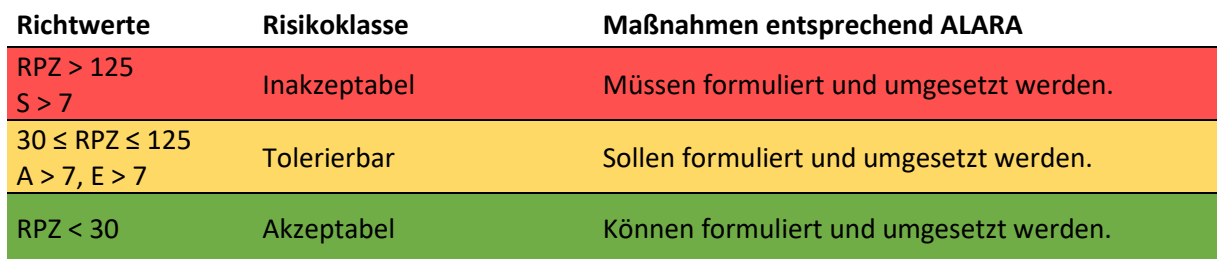

<span id="page-28-2"></span>*Tabelle 6: Umgang mit Risiken bei Nutzung von RPZ und 10-stufiger Skala anhand möglicher Richtwert[e](#page-28-3)<sup>9</sup> .*

#### Diskussion der Methode:

• Die RPZ ist das Produkt der Parameter S, A und E. Dies führt zu einer einfachen Risikoeinschätzung, weshalb sie über verschiedene Bereiche hinweg weit verbreitet ist (Industrie, Medizin usw.). Gleichzeitig entsteht eine Mehrdeutigkeit der RPZ und damit der Priorisierung,

<span id="page-28-3"></span><sup>9</sup> Die Einteilung nac[h Tabelle 6](#page-28-2) kann durch das interprofessionelle Team situationsbezogen angepasst werden.

weil die zugrundeliegende Risikohöhe nicht anhand der RPZ abgeleitet werden kann. Bei gleicher (oder ähnlicher) RPZ sollte zunächst diejenige Gefährdungssituation mit dem höheren Wert für S, gefolgt von A, priorisiert werden.

Beispiel für RPZ = 105:

b) S / A / E: 5 / 3 / 7 c) S / A / E: 5 / 7 / 3 d) S / A / E: 3 / 5/ 7

Priorisierte Reihenfolge für Durchsicht: a)  $\Rightarrow$  c)  $\Rightarrow$  b)  $\Rightarrow$  d)

- Richtwerte für S, A, E und die RPZ wie vom BfS [14] proklamiert, können verwendet werden, um solche Bereiche zu identifizieren, welche am dringlichsten behandelt werden sollten. Diese Werte können methodisch bedingt auch nur Richtwerte sein und stellen keine scharfen Grenzwerte dar [14]. Auch die FMEA-DIN-Norm [4] betont, dass keine Grenzwerte aufgestellt werden sollten, sondern dass es dem Ermessen des Teams obliegt, wann eine Handlung empfohlen wird.
- Zur Bestimmung der RPZ werden die Parameter S, A und E wie numerische Werte verwendet. Korrekterweise handelt es sich um kategoriale Werte, deren Produkt streng genommen mathematisch nicht definiert ist (siehe auch [15]).

**Beispiel 1 (FMEA-Tabelle: Teilprozess 6.10, Gefährdungssituation 1)**

**Gefährdungssituation**: Falsche Konturen (Referenzoberfläche) wurden im SGRT-System geladen (z. B. falsche DICOM-Body-Struktur, falsche:r Patient:in, falsche Referenzoberfläche usw.). Infolgedessen wird ein Interlock durch das SGRT-System ausgelöst.

**Fehlerkategorie**: Fehlerhaftes Zeitmanagement

**Bestehende Risikobeherrschungsmaßnahmen**: MTR prüft, ob der richtige Patientenname und der korrekte Plan aufgerufen sind.

**S**: 2 (Es entsteht kein klinischer Schaden, die Behandlung verzögert sich um einige Minuten.)

**A**: 2 (Die Gefährdungssituation tritt nur sehr selten auf.)

**E**: 1 (Interlock wird ausgelöst.)

**RPZ**: 4

Bewertung: akzeptabel

**Beispiel 2 (FMEA-Tabelle: Teilprozess 6.10, Gefährdungssituation 2)**

**Gefährdungssituation**: Falsche Konturen (Referenzoberfläche) wurden im SGRT-System geladen (z. B. falsche DICOM-Body-Struktur, falsche:r Patient:in, falsche Referenzoberfläche usw.). Falls der Interlock fälschlicherweise überschrieben wird, kann es zu einem geometrischen Fehler bei der Bestrahlung kommen (falsches Volumen bestrahlt), falls dies nicht bei der Bildgebung aufgedeckt wird.

**Fehlerkategorie**: Fehlerhafte Umsetzung der Verordnung

**Bestehende Risikobeherrschungsmaßnahmen**: MTR prüft, ob der richtige Patientenname und der korrekte Plan aufgerufen sind; bei Ersteinstellung Bildgebung (6.11 bildgestützte röntgenbasierte Verifikation der Positionierung).

**S**: 5 (Patient:in wird an der richtigen anatomischen Region, jedoch ein falsches Volumen bestrahlt.)

**A**: 2 (Die Auftretenswahrscheinlichkeit wird als niedrig eingeschätzt.)

**E**: 5 (Die Prüfung erfolgt lediglich durch eine Person, nicht im Vier-Augen-Prinzip.) **RPZ**: 50

Bewertung: tolerierbar

### <span id="page-30-0"></span>5.2. Risikomatrix

Um das Risiko zu bewerten, werden die im Risikomanagementplan festgelegten Risikoklassen verwendet. Für dieses Beispiel wurden die vier Risikoklassen "akzeptabel", "eingeschränkt akzeptabel", "tolerierbar" und "inakzeptabel" verwendet. Das interprofessionelle Team ordnet jede Gefährdungssituation, welcher bereits eine Risikostufe zugeordnet ist, einer Risikoklasse zu. Zur Dokumentation der Bewertung wird in der FMEA-Tabelle aus Kapitel [3.2](#page-11-0) eine weitere Spalte "Risikobewertung" angefügt.

Ein Hilfsmittel zur Bewertung des Risikos ist die Zugehörigkeit eines Risikos zu einem der Farbbereiche der Risikomatrix, welche bei der Risikoeinschätzung ermittelt wurde. Weiterhin kann mit einfließen, ob die bereits vorhandenen Maßnahmen gemäß ALARA ausreichend sind und eine sinnvolle weitere Reduktion nicht mehr möglich scheint. Andererseits können Risiken, für die noch keine Maßnahmen implementiert wurden oder zusätzliche Maßnahmen möglich erscheinen, dementsprechend bewertet werden. Um die endgültige Priorisierung zu ermitteln, werden die einzelnen Gefährdungssituationen innerhalb einer Risikoklasse nach ihren Risikostufen absteigend sortiert.

Diskussion der Methode:

- In der Praxis ist es teilweise schwierig, A und E unabhängig voneinander und einzeln zu bestimmen [15]. Die Risikoeinschätzung und -bewertung kann daher alternativ mit der Größe Netto-Auftretenswahrscheinlichkeit NeA anstatt der beiden einzelnen Größen A und E durchgeführt werden.
- Durch die Verwendung der NeA erfolgt bei den Risikobeherrschungsmaßnahmen keine Unterscheidung mehr hinsichtlich Entdeckungs- oder Vermeidungsmaßnahmen. Dies spielt jedoch für die Reduktion von Risiken keine Rolle.
- Die 2D-Risikomatrix ermöglicht eine übersichtliche Darstellung und ist intuitiv in ihrer Anwendung. Sobald S und NeA zur Risikoeinschätzung bestimmt wurden, findet man in ihr die Risikostufe mit zugehörigem Farbcode.
- Die genutzten Risikoklassen sind nicht direkt einer Risikostufe oder einem Farbcode der Risikomatrix zuordenbar. Daher ist eine individuelle Risikobewertung auf Grundlage der Risikoeinschätzung zusätzlich notwendig.

**Beispiel 1 (FMEA-Tabelle: Teilprozess 6.10, Gefährdungssituation 1)**

**Gefährdungssituation**: Falsche Konturen (Referenzoberfläche) wurden im SGRT-System geladen (z. B. falsche DICOM-Body-Struktur, falsche:r Patient:in, falsche Referenzoberfläche usw.). Infolgedessen wird ein Interlock durch das SGRT-System ausgelöst.

**Fehlerkategorie**: Fehlerhaftes Zeitmanagement

**Bestehende Risikobeherrschungsmaßnahmen**: MTR prüft, ob der richtige Patientenname und der korrekte Plan aufgerufen sind.

**S**: I (Patient:in erhält keinen klinischen Schaden, die Behandlung verzögert sich um einige Minuten.)

**NeA**: III (Durch Interlock und zusätzliche Kontrolle tritt die Gefährdungssituation effektiv nur gelegentlich auf.)

**Risikostufe**: R3

Bewertung: akzeptabel

#### **Beispiel 2 (FMEA-Tabelle: Teilprozess 6.10, Gefährdungssituation 2)**

**Gefährdungssituation**: Falsche Konturen (Referenzoberfläche) wurden im SGRT-System geladen (z. B. falsche DICOM-Body-Struktur, falsche:r Patient:in, falsche Referenzoberfläche usw.). Falls der Interlock fälschlicherweise überschrieben wird, kann es zu einem geometrischen Fehler bei der Bestrahlung kommen (falsches Volumen bestrahlt), falls dies nicht bei der Bildgebung aufgedeckt wird.

**Fehlerkategorie**: Fehlerhafte Umsetzung der Verordnung

**Bestehende Risikobeherrschungsmaßnahmen**: MTR prüft, ob der richtige Patientenname und der korrekte Plan aufgerufen sind; bei Ersteinstellung Bildgebung (6.11 bildgestützte röntgenbasierte Verifikation der Positionierung).

**S**: III (Patient:in wird an der richtigen anatomischen Region, jedoch ein falsches Volumen bestrahlt.)

**NeA**: II (Durch die zusätzliche Bildgebung würde die Verwechslung sehr wahrscheinlich entdeckt werden, dadurch würde eine Bestrahlung des falschen Volumens verhindert werden.) **Risikostufe**: R11

Bewertung: eingeschränkt akzeptabel

### <span id="page-31-0"></span>5.3. Aufgabenpriorität

Ergebnis der Risikoeinschätzung anhand der AP-Methode ist die FMEA-Tabelle mit einer Aufgabenpriorität für jede Gefährdungssituation (Kapitel [4.3\)](#page-25-0). Die AP-Methode bewertet nicht direkt das Risiko der einzelnen Gefährdungssituationen, sondern identifiziert den Handlungsbedarf nach [Tabelle 5](#page-26-0) hinsichtlich (weiterer) Risikobeherrschungsmaßnahmen. Die Entscheidung, welche Risiken tatsächlich Handlungsbedarf erfordern, ist durch das Team individuell vorzunehmen und ggf. zu rechtfertigen. Besteht Handlungsbedarf, kann unmittelbar zur Identifikation von möglichen Risikobeherrschungsmaßnahmen übergegangen werden (siehe Kapitel [6.1\)](#page-33-1). Entscheidet das Team, dass kein weiterer Handlungsbedarf notwendig ist, z. B. weil aktuelle Maßnahmen ausreichen oder die Gefährdungssituation keine Maßnahmen erfordert, wird "Kein weiterer Handlungsbedarf nötig" in einer zusätzlichen Kommentarspalte dokumentiert, um damit auf den Abschluss der Risikoanalyse der betroffenen Gefährdungssituation hinzuweisen. Werden keine weiteren Risikobeherrschungsmaßnahmen beschlossen, bleibt die AP-Einstufung unverändert.

#### Diskussion der Methode:

- Die AP ergibt sich aus der Kombination der Parameter S, A und E, wobei diese drei Parameter unterschiedlich stark gewichtet sind. Am stärksten gewichtet ist S, gefolgt von A, gefolgt von E. Anhand dieser Gewichtung können alle Permutationen einer Kombination adäquat priorisiert werden (z. B. S-A-E: 7-2-9  $\rightarrow$  AP: H, aber S-A-E: 2-7-9  $\rightarrow$  AP: M). Gleichzeitig geht die Fähigkeit der Bewertung eines Risikos verloren, da nicht mehr das Risiko selbst, sondern der Handlungsbedarf des zugehörigen Risikos bewertet wird.
- Aufgrund der o. g. Gewichtung verfolgt die AP einen effektiven Risikobeherrschungsansatz: Maßnahmen, die die unmittelbare Folge eliminieren, beeinflussen die AP am stärksten. Entdeckungsmaßnahmen beeinflussen die AP am wenigsten. In der Praxis kann sich allerdings die Änderung von Prozessen zur Eliminierung von Gefährdungssituationen am schwierigsten erweisen. Weiterhin ist die Strahlentherapie besonders geprägt von Entdeckungsmaßnahmen (z. B. 4-Augen-Prinzipien, Verifikationen, Konstanzprüfungen usw.). In der Folge können einige als H oder M eingestufte Gefährdungssituationen trotz aller Maßnahmen nicht weiter mitigiert werden und müssen daher so akzeptiert werden.
- Die AP verwendet nur wenige (hier: drei) Handlungsebenen. Dadurch besteht eine hohe Wahrscheinlichkeit der Übereinstimmung des Handlungsbedarfs selbst bei unterschiedlichen Risikoeinschätzungen der einzelnen Teammitglieder. Die Priorisierung innerhalb der Handlungsebenen muss dann vom Team entschieden werden.
- Bei der Verwendung eines zehnstufigen Systems zur Einschätzung von S, A und E existieren 1000 mögliche Kombinationen. Werden die Kriterien hinter jeder Bewertungszahl geändert, so müssen die darauf basierenden APs geprüft und ggf. angepasst werden.

**Beispiel 1 (FMEA-Tabelle: Teilprozess 6.10, Gefährdungssituation 1)**

**Gefährdungssituation**: Falsche Konturen (Referenzoberfläche) wurden im SGRT-System geladen (z. B. falsche DICOM-Body-Struktur, falsche:r Patient:in, falsche Referenzoberfläche usw.). Infolgedessen wird ein Interlock durch das SGRT-System ausgelöst.

**Fehlerkategorie**: Fehlerhaftes Zeitmanagement

**Bestehende Risikobeherrschungsmaßnahmen**: MTR prüft, ob der richtige Patientenname und der korrekte Plan aufgerufen sind.

**S**: 2 (Es entsteht kein klinischer Schaden, die Behandlung verzögert sich um einige Minuten.)

**A**: 2 (Die Gefährdungssituation tritt nur sehr selten auf.)

**E**: 1 (Interlock wird ausgelöst.)

**AP**: N

Handlungsbedarf: kein weiterer Handlungsbedarf nötig

#### **Beispiel 2 (FMEA-Tabelle: Teilprozess 6.10, Gefährdungssituation 2)**

**Gefährdungssituation**: Falsche Konturen (Referenzoberfläche) wurden im SGRT-System geladen (z. B. falsche DICOM-Body-Struktur, falsche:r Patient:in, falsche Referenzoberfläche usw.). Falls der Interlock fälschlicherweise überschrieben wird, kann es zu einem geometrischen Fehler bei der Bestrahlung kommen (falsches Volumen bestrahlt), falls dies nicht bei der Bildgebung aufgedeckt wird.

**Fehlerkategorie**: Fehlerhafte Umsetzung der Verordnung

**Bestehende Risikobeherrschungsmaßnahmen**: MTR prüft, ob der richtige Patientenname und der korrekte Plan aufgerufen sind; bei Ersteinstellung Bildgebung (6.11 bildgestützte röntgenbasierte Verifikation der Positionierung).

**S**: 5 (Patient:in wird an der richtigen anatomischen Region, jedoch ein falsches Volumen bestrahlt.)

**A**: 2 (Die Auftretenswahrscheinlichkeit wird als niedrig eingeschätzt.)

**E**: 5 (Die Prüfung erfolgt lediglich durch eine Person, nicht im Vier-Augen-Prinzip.) **AP**: M

Handlungsbedarf: Ja

# <span id="page-33-0"></span>6. Risikobeherrschung

Nach erfolgreicher Risikoeinschätzung und Risikobewertung liegt unabhängig von der zugrunde gelegten Methode eine Liste der analysierten Gefährdungssituationen vor. Diese sind im Wesentlichen den Risikoklassen "akzeptabel", "tolerierbar" oder "inakzeptabel" zugeordnet worden. Die einzelnen Gefährdungssituationen sind innerhalb der Gruppen priorisiert. Risikobeherrschungsmaßnahmen sind für alle inakzeptablen Gefährdungssituationen zu erarbeiten, für alle anderen Gefährdungssituationen sollten entsprechend des ALARA-Prinzips zusätzliche Maßnahmen in Betracht gezogen werden. Hierbei sollte eine kritische Auseinandersetzung mit den einzelnen Risikobewertungen erfolgen. Das langfristige Ziel ist das Senken der Risiken eines Behandlungsverfahrens.

Das folgende Kapitel beschreibt die Vorgehensweise zur Risikobeherrschung in den drei wesentlichen Stufen der Identifikation, Umsetzung und Wirksamkeitsprüfung. Handelt es sich um eine initiale Risikoanalyse, erfolgt nach der Identifikation und der Umsetzung der Risikobeherrschungsmaßnahmen die Freigabe des Behandlungsverfahrens. Die Wirksamkeitsprüfung kann erst zu einem späteren Zeitpunkt erfolgen. Den detaillierten Prozess der Planung von Risikobeherrschungsmaßnahmen bis zur Freigabe veranschaulich[t Abbildung 2.](#page-34-0)

### <span id="page-33-1"></span>6.1. Identifikation von geeigneten Risikobeherrschungsmaßnahmen

Im folgenden Kapitel werden geeignete Risikobeherrschungsmaßnahmen identifiziert. Anschließend werden die Gefährdungssituationen erneut unter Berücksichtigung der Risikobeherrschungsmaßnahmen eingeschätzt und bewertet.

Geeignete Risikobeherrschungsmaßnahmen sind individuell entsprechend der Gefährdungssituation und den Möglichkeiten einer Einrichtung zu identifizieren. Eine dafür gut geeignete Methode ist das allgemeine Brainstorming innerhalb des interprofessionellen Teams. In der Prozessbeschreibung [3] werden beispielhaft folgende Risikobeherrschungsmaßnahmen genannt:

- inhärent sichere Beschreibungen des Behandlungsprozesses und Arbeitsplatzanweisungen ergänzt durch prozessspezifische Checklisten (SOPs, Anweisungen etc.),
- Schutzmaßnahmen im Behandlungsprozess durch z. B. zusätzliche technische Einrichtungen,
- fortlaufende Schulungen zur technischen Bedienung,
- Informationen zur Patientensicherheit und Fortbildungen zur Förderung der Sicherheitskultur und des Risikobewusstseins des Personals.

Die identifizierten Risikobeherrschungsmaßnahmen werden in der FMEA-Tabelle in einer neuen Spalte "Geplante Maßnahmen" dokumentiert. Die geplanten Risikobeherrschungsmaßnahmen können entsprechend ihres Ansatzes unterteilt werden in "Vermeidung/Vorbeugung" und "Entdeckung".

An diesem Punkt werden die Gefährdungssituationen erneut unter Berücksichtigung der Risikobeherrschungsmaßnahmen eingeschätzt und bewertet. Unabhängig von der Methode zur Risikoeinschätzung und -bewertung werden diese in die Spalten "Risikoeinschätzung anhand geplanter Maßnah*men*<sup>*"*</sup> und "Risikobewertung anhand neuer Risikoeinschätzung" in der FMEA-Tabelle eingetragen. Optimalerweise sollte sich eine Verringerung gegenüber der initial existierenden Risikobewertung ergeben. Darüber hinaus muss das interprofessionelle Team die Auswirkungen der Risikobeherrschungsmaßnahmen prüfen. Zum einen können neue Gefährdungssituationen entstehen und zum anderen kann die Risikoeinschätzung für weitere Gefährdungssituationen durch die Maßnahmen beeinflusst werden. In beiden Fällen sind die durch die Risikobeherrschungsmaßnahmen neu entstehenden Gefährdungssituationen zu identifizieren, einzuschätzen und zuzuordnen [\(Abbildung 2\)](#page-34-0). Ein Beispiel hierfür ist die Nutzung der SGRT zur Verhinderung von Lagerungsfehlern. Die SGRT ist hierbei die Risikobeherrschungsmaßnahme und birgt gleichzeitig neue Risiken bei ihrer Anwendung.

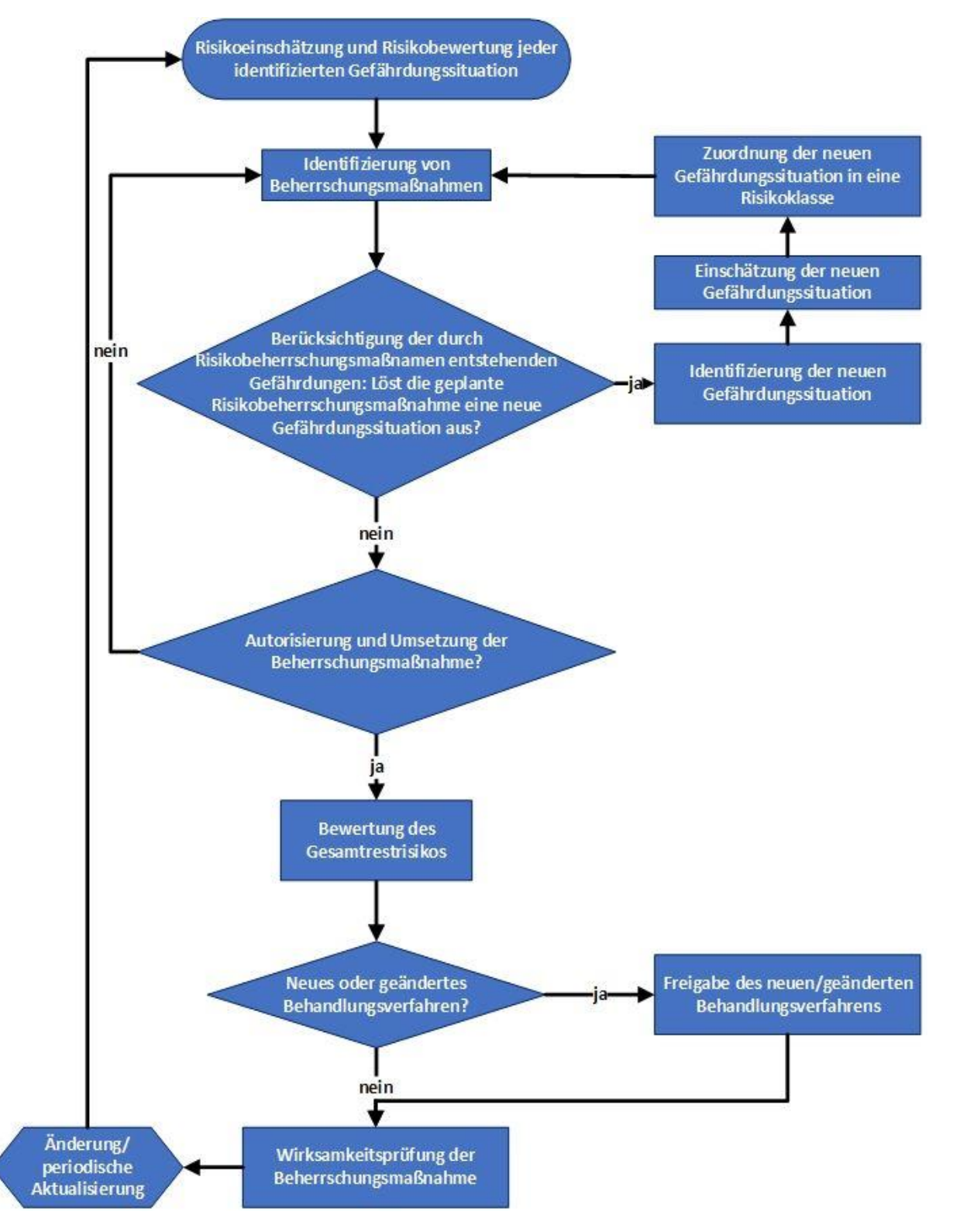

<span id="page-34-0"></span>*Abbildung 2: Flussdiagramm zum Ablauf der Risikobeherrschung.*

#### **Beispiel 1 (FMEA-Tabelle: Teilprozess 6.10, Gefährdungssituation 1)**

**Gefährdungssituation**: Falsche Konturen (Referenzoberfläche) wurden im SGRT-System geladen (z. B. falsche DICOM-Body-Struktur, falsche:r Patient:in, falsche Referenzoberfläche usw.). Infolgedessen wird ein Interlock durch das SGRT-System ausgelöst.

**Fehlerkategorie**: Fehlerhaftes Zeitmanagement

**Bestehende Risikobeherrschungsmaßnahmen**: MTR prüft, ob der richtige Patientenname und der korrekte Plan aufgerufen sind.

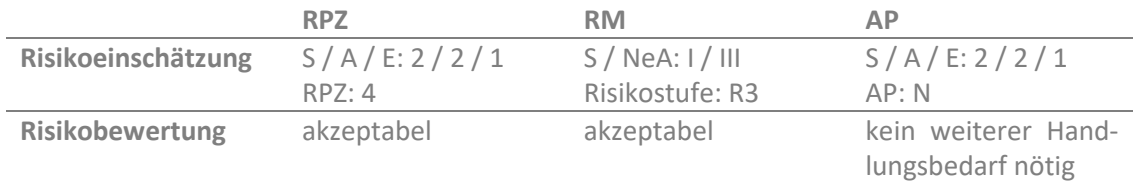

#### Geplante Risikobeherrschungsmaßnahmen: keine, da Risikobewertung akzeptabel und nach ALARA weitere Maßnahmen nicht sinnvoll

#### **Beispiel 2 (FMEA-Tabelle: Teilprozess 6.10, Gefährdungssituation 2)**

**Gefährdungssituation**: Falsche Konturen (Referenzoberfläche) wurden im SGRT-System geladen (z. B. falsche DICOM-Body-Struktur, falsche:r Patient:in, falsche Referenzoberfläche usw.). Falls der Interlock fälschlicherweise überschrieben wird, kann es zu einem geometrischen Fehler bei der Bestrahlung kommen (falsches Volumen bestrahlt), falls dies nicht bei der Bildgebung aufgedeckt wird.

**Fehlerkategorie**: Fehlerhafte Umsetzung der Verordnung

**Bestehende Risikobeherrschungsmaßnahmen**: MTR prüft, ob der richtige Patientenname und der korrekte Plan aufgerufen sind; bei Ersteinstellung Bildgebung (6.11 bildgestützte röntgenbasierte Verifikation der Positionierung).

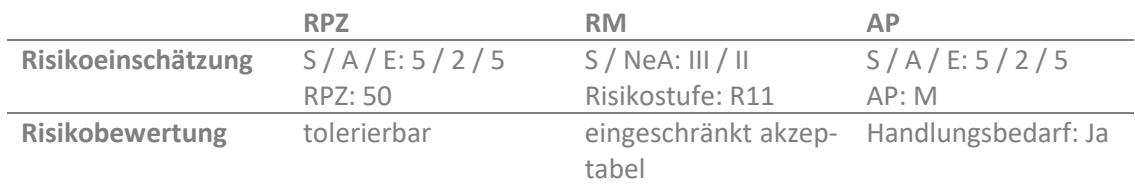

Geplante Risikobeherrschungsmaßnahme (Entdeckung): Überschreiben des Interlocks nur im 4- Augen-Prinzip (MTR + MPE) nach kritischer Überprüfung der Situation

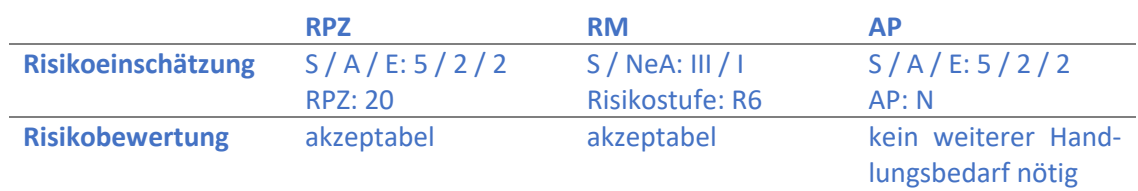

Die vollständige Risikoanalyse für die zwei beispielhaften Gefährdungssituationen kann in tabellarischer For[m Anhang C](#page-54-0) entnommen werden.

# <span id="page-36-0"></span>Umsetzung der Risikobeherrschungsmaßnahmen und Freigabe des Behandlungsverfahrens

Die unter Kapitel [6.1.](#page-33-1) identifizierten Risikobeherrschungsmaßnahmen sollen nun umgesetzt werden. Hierfür müssen in der Regel Arbeitsabläufe angepasst oder neu angelegt werden. Ggf. sind Investitionen in neue Hardware, Software oder Personal notwendig. Da die für die Arbeitsabläufe und finanziellen Fragen verantwortlichen Leitungskräfte nicht notwendigerweise Teil des interprofessionellen Teams sind, müssen diese hier mit einbezogen werden. Werden identifizierte Maßnahmen an dieser Stelle verworfen, wird für die betroffenen Gefährdungssituationen erneut nach dem in Kapitel [6.1.](#page-33-1) beschriebenen Verfahren versucht, andere geeignete Risikobeherrschungsmaßnahmen zu identifizieren.

Die Reihenfolge, in welcher die Risikobeherrschungsmaßnahmen umgesetzt werden, kann sich an der in Kapitel [5](#page-28-0) erstellten Priorisierung orientieren. Sie kann allerdings auch angepasst werden. Beispielsweise können Risiken mit niedrigerer Priorisierung, aber leicht umzusetzenden Risikobeherrschungsmaßnahmen (z. B. neue Arbeitsanweisung) vorgezogen werden. Risiken mit höherer Priorisierung, welche mit höherem zeitlichem wie finanziellem Aufwand (z. B. Anschaffung neuer Messgeräte) verbunden sind, können später umgesetzt werden.

Sind für alle Gefährdungssituationen die festgelegten Risikobeherrschungsmaßnahmen umgesetzt, kann entsprechend den Kapiteln 4.9. und 4.10. der Prozessbeschreibung [3] die Vollständigkeit der Risikoanalyse überprüft und im Anschluss das Gesamtrestrisiko bewertet werden.

Falls es sich um die initiale Risikoanalyse eines neuen oder geänderten Behandlungsverfahrens handelt, kann dieses im Anschluss freigegeben werden.

### <span id="page-36-1"></span>Wirksamkeitsprüfung von Maßnahmen

Nach einem geeigneten Zeitraum, welcher individuell von den Gefährdungssituationen und den dafür beschlossenen Risikobeherrschungsmaßnahmen abhängt, muss die Wirksamkeit der Risikobeherrschungsmaßnahmen überprüft werden. Zunächst ist zu prüfen, ob die Maßnahmen in geeigneter Form umgesetzt wurden und ob sie in geplanter Weise die Gefährdungssituationen entschärfen. Zusätzlich ist zu betrachten, ob die neue Einschätzung und Bewertung der einzelnen Gefährdungssituationen korrekt sind, die bei der Identifikation der jeweiligen Risikobeherrschungsmaßnahme gemacht wurde. Sollte dies nicht der Fall sein, müssen die entsprechende Risikoeinschätzung und Bewertung aktualisiert werden.

# <span id="page-37-0"></span>7. Aktualisierung der Risikoanalyse

Die Risikoanalyse sollte in einem iterativen Prozess überprüft werden. Eine Indikation dafür ergibt sich z. B. immer nach wesentlichen Änderungen des Behandlungsverfahrens. Auch das Eintreten von (Beinahe-)Ereignissen kann wichtige Daten zur Überprüfung oder Ergänzung der Risikoanalyse liefern.

Nach Etablierung eines neuen Behandlungsverfahrens empfiehlt es sich, die initial erstellte Risikoanalyse zu überprüfen, da häufig vor Inbetriebnahme einige Gefährdungssituationen nicht erkannt werden können. Nicht-wesentliche Änderungen des Verfahrens lassen sich sinnvollerweise in eine regelmäßige Aktualisierung einbinden, die lt. StrlSchV spätestens alle drei Jahre durchzuführen ist.

Bei der Überprüfung der Risikoanalyse wird zunächst die zugrundeliegende Prozessliste aktualisiert. Folgende Fragen können geklärt werden:

- Haben sich Prozessschritte oder -zuständigkeiten geändert oder sind nahestehende Änderungen geplant?
- Welche bestehenden Schritte werden davon beeinflusst?
- Hat sich die bestehende Technik (z. B. durch Updates oder Upgrades) geändert?
- Ist die Prozessliste zu grob gewesen und sollte sie feiner unterteilt werden?

Anschließend werden alle Prozessaktualisierungen einer erneuten Risikoanalyse unterzogen:

- Treten Gefährdungssituationen aufgrund des aktualisierten Prozesses weniger oft oder gar nicht mehr ein?
- Sind neue Gefährdungssituationen entstanden?
- Hat eine aktuelle Analyse von Berichtsystemen neue Gefährdungssituationen ergeben (siehe Tabelle 1)?
- Können sich durch neue Begleitumstände (neue auf dem Markt verfügbare Softwareversionen, Bereitstellung finanzieller Mittel, etc.) Änderungen ergeben? Dies betrifft insbesondere Gefährdungssituationen, die in der initialen oder vorherigen Risikoanalyse auf "zu überwachen" gesetzt wurden.

Dadurch können sich Änderungen der Risikobewertung und demzufolge eine Verschiebung von Prioritäten ergeben. Dies wiederum kann bewirken, dass Ressourcen zur Beherrschung einer nun niedriger priorisierten Gefährdungssituation besser für eine nun höher priorisierte eingesetzt werden sollten. Grundsätzlich dürfen vorhandene Risikobeherrschungsmaßnahmen auch reduziert werden. Dies sollte jedoch immer mit Bedacht erfolgen. Unveränderte Gefährdungssituationen können im Rahmen der Aktualisierung als "unverändert" dokumentiert werden.

# <span id="page-38-0"></span>Literatur

- [1] Strahlenschutzverordnung vom 29. November 2018 (BGBl. I S. 2034, 2036; 2021 I S. 5261), die zuletzt durch Artikel 1 der Verordnung vom 10. Januar 2024 (BGBl. 2024 I Nr. 8) geändert worden ist.
- [2] DIN ISO 31000. Risikomanagement Leitlinien (ISO 31000:2018). Berlin: Beuth Verlag.
- [3] Gließmann S, Hoinkis C, Knak A, et al. DGMP-Bericht Nr. 25. Eine Prozessbeschreibung zur Umsetzung des Risikomanagements für die Strahlenbehandlung gemäß §126 StrlSchV. Deutsche Gesellschaft für Medizinische Physik e.V.; 2022.
- [4] IEC 60812:2018. Failure modes and effects analysis (FMEA and FMECA). Berlin: Beuth Verlag.
- [5] DIN EN ISO 9000. Qualitätsmanagementsysteme Grundlagen und Begriffe (ISO 9000:2015); Deutsche und Englische Fassung EN ISO 9000:2015. Berlin: Beuth Verlag.
- [6] VDI 4006 Blatt 1. Menschliche Zuverlässigkeit. Ergonomische Forderungen und Methoden der Bewertung. 2015.
- [7] DIN EN ISO 14971. Medizinprodukte Anwendung des Risikomanagements auf Medizinprodukte (ISO 14971:2007, korrigierte Fassung 2007-10-01); Deutsche Fassung EN ISO 14971:2012. Berlin: Beuth Verlag.
- [8] Ford EC, Fong de Los Santos L, Pawlicki T, et al. Consensus recommendations for incident learning database structures in radiation oncology. Med Phys. 2012 Dec;39(12):7272-90.
- [9] Kotzerke J, Fetzer P, Grosche-Schlee S, et al. Entwicklung eines Systems zur Risikoanalyse bei der Behandlung mit offenen radioaktiven Stoffen in der Nuklearmedizin [Development of a system for risk analysis in treatment with unsealed radioactive substances in nuclear medicine]. Nuklearmedizin. 2020 2020/03/03;59(02):60-78.
- [10] DIN EN 31010:2010-11. Risikomanagement Verfahren zur Risikobeurteilung (IEC/ISO 31010:2009); Deutsche Fassung EN 31010:2010 Berlin: Beuth Verlag.
- [11] Thomeczek C, Rohe J, Sanguino Heinrich A. Critical-Incident-Reporting-System (CIRS). Notfall + Rettungsmedizin. 2012 2012/02/01;15(1):25-29.
- [12] RO-ILS. RO-ILS Themed Report: Surface Guided Radiation Therapy. CLARITY PSO; 2021.
- [13] AIAG & VDA FMEA-Handbook. Design FMEA, Process FMEA, Supplemental FMEA for Monitoring & System Response. First Edition Issued June 2019. AIAG, VDA; 2019.
- [14] Empfehlungen von BfS, DEGRO, DGMP und DGN zur Risikoanalyse bei therapeutischen Strahlenanwendungen nach Artikel 63 Buchstabe b der EU-Direktive 2013/59/Euratom2015 [cited. cdn.dgmp.de/media/document/1507/Empfehlungen-zur-RisikoanalysefinaleVersion.pdf
- [15] Buchgeister M, Hummel D. Risikoanalyse in der Strahlentherapie: Muss es die FMEA-Methode mit RPZ sein? Zeitschrift Fur Medizinische Physik. 2021 Nov;31(4):343-345.

# <span id="page-39-0"></span>Abkürzungsverzeichnis

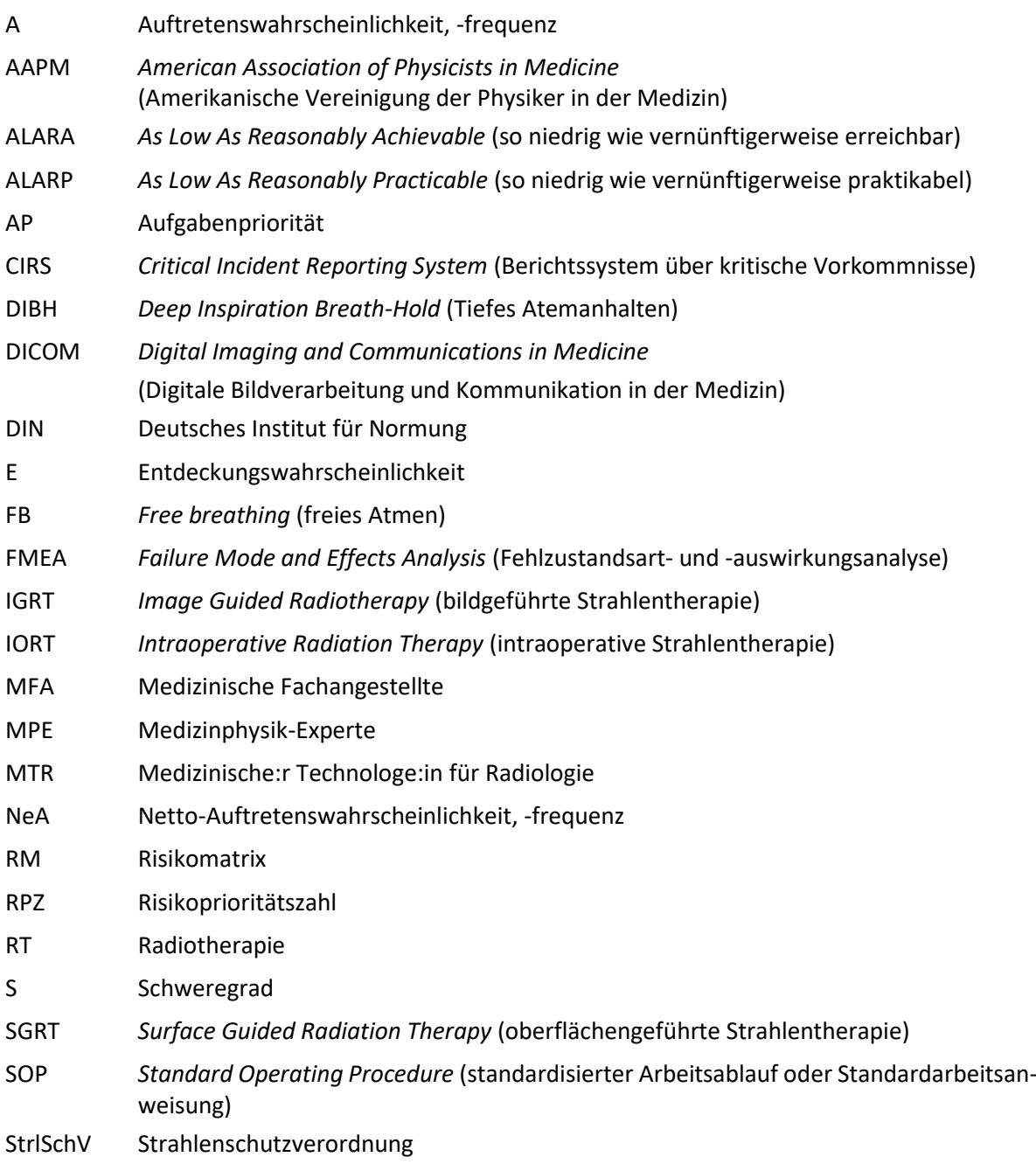

# <span id="page-40-0"></span>Abbildungsverzeichnis

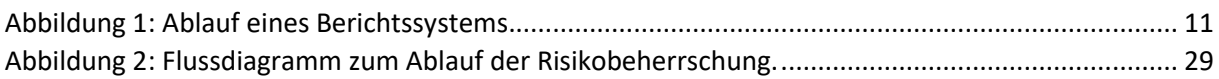

# <span id="page-41-0"></span>Tabellenverzeichnis

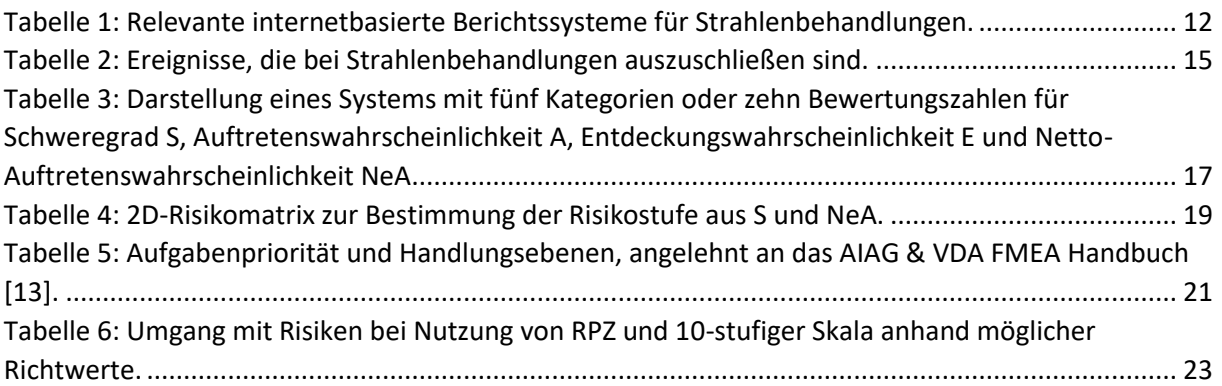

# <span id="page-42-0"></span>Anhang A. Prozesslisten<sup>[10](#page-42-2)</sup>

# <span id="page-42-1"></span>A.1.Prozessliste für die Teletherapie

| #     | Hauptprozesse/Teilprozesse                                                                                    |
|-------|----------------------------------------------------------------------------------------------------|
| 1     | Anmeldung                                                                                                    |
| 1.1.  | Zuweisung Patient:in zur Strahlentherapie                                                                     |
|       | (durch zuweisenden niedergelassenen Arzt/Ärztin, Konsil, Tumorkonferenz)                                      |
| 1.2.  | Patienteneintrag in das Krankenhaus-Informations-System                                                       |
| 1.3.  | Patienteneintrag in das Onkologie-Informations-System                                                         |
| 1.4.  | Festlegung der Patienten-ID                                                                                   |
| 1.5.  | Anforderung von Vorbefunden                                                                                   |
| 2     | Patientengespräch und Untersuchung                                                                            |
| 2.1.  | Verifikation der Patientenidentität                                                                           |
| 2.2.  | Befundaufnahme mittels Bildgebung und externer Berichterstattung                                              |
| 2.3.  | Überprüfung und Verifikation des Pathologieberichts                                                           |
| 2.4.  | Körperliche Untersuchung                                                                                      |
| 2.5.  | Bestimmung des Tumorstadiums                                                                                  |
| 2.6.  | Beurteilung des Gesundheitszustands und Geschäftsfähigkeit, ggf. Abklärung der Betreuung                      |
| 2.7.  | Beurteilung besonderer Anforderungen an die Strahlentherapie (z. B. Herzschrittmacher)                        |
| 2.8.  | Beurteilung von Vorbestrahlungen (inklusive Feldaufnahmen und Planaufzeichnungen)                             |
| 2.9.  | Anforderung weiterer Diagnostik oder Bildgebung (MRT, Ultraschall, PET)                                       |
| 2.10. | Beurteilung anderer Behandlungsoptionen (Chemotherapie, Immuntherapie, Operation usw.)                        |
| 2.11. | Behandlungsentscheidung und rechtfertigende Indikation                                                        |
| 2.12. | Ärztliche Festlegung des Behandlungskonzepts: Verordnung, Zielvorgaben, Planungstechnik und IGRT-Vor-<br>gabe |
| 2.13. | Aufklärungsgespräch (geplante Therapie, begleitende Therapien und Supportivmaßnahmen)                         |
| 2.14. | Einverständniserklärung                                                                                       |
| 2.15. | Interdisziplinäre Behandlungsentscheidung (z. B. Tumorboard)                                                  |
| 2.16. | Terminierung der Bestrahlungsplanung, Bestrahlung usw. und Kommunikation an den Patient:in                    |
| З     | <b>Simulation und Bildgebung</b>                                                                              |
| 3.1.  | Verifikation der Patientenidentität                                                                           |
| 3.2.  | Ärztliche Vorgabe an die Bildgebung und Immobilisierung                                                       |
| 3.3.  | Patientenpositionierung und -immobilisierung, ggf. Herstellung und Anpassung der Lagerungshilfen              |
| 3.4.  | Dokumentation der Positionierung, Immobilisierung und Lagerungshilfen                                         |
| 3.5.  | Kontrastmittelgabe                                                                                            |
| 3.6.  | Aufnahme des Planungs-CTs                                                                                     |
| 3.7.  | Markierung von Referenzpunkten auf Patient:in/Lagerungshilfe und in der Software                              |
| 3.8.  | Aufnahme weiterer Bildgebungsserien (MRT, Ultraschall, PET)                                                   |
| 3.9.  | Export der Bildgebung an das Bestrahlungsplanungssystem                                                       |
| 3.10. | Export der Bildgebung an Archivierungssysteme                                                                 |
| 4     | Bestrahlungsplanung                                                                                           |
| 4.1.  | Auswahl und Import der Bildgebung                                                                             |
| 4.2.  | Registrierung/Fusion der Bilder                                                                               |
| 4.3.  | Definition und Konturierung des/der Zielvolumens/-volumina                                                    |
| 4.4.  | Definition und Konturierung der Risikoorgane                                                                  |
| 4.5.  | Übernahme der Verordnung, Zielvorgaben und Planungstechnik und IGRT-Vorgabe                                   |
| 4.6.  | Festlegung des Isozentrums                                                                                    |
| 4.7.  | Anlegen des initialen Bestrahlungsplans                                                                       |
| 4.8.  | Berechnung und Optimierung der Dosisverteilung                                                                |
| 4.9.  | Vorläufige physikalisch-technische und ärztliche Beurteilung des Bestrahlungsplans, ggf. weitere Optimierung  |

<span id="page-42-2"></span><sup>10</sup> Zur Verfügung gestellt unte[r https://www.risikomanagement.dgmp.de/de-DE/1648/dokumente-und-unterla](https://www.risikomanagement.dgmp.de/de-DE/1648/dokumente-und-unterlagen/)[gen/.](https://www.risikomanagement.dgmp.de/de-DE/1648/dokumente-und-unterlagen/)

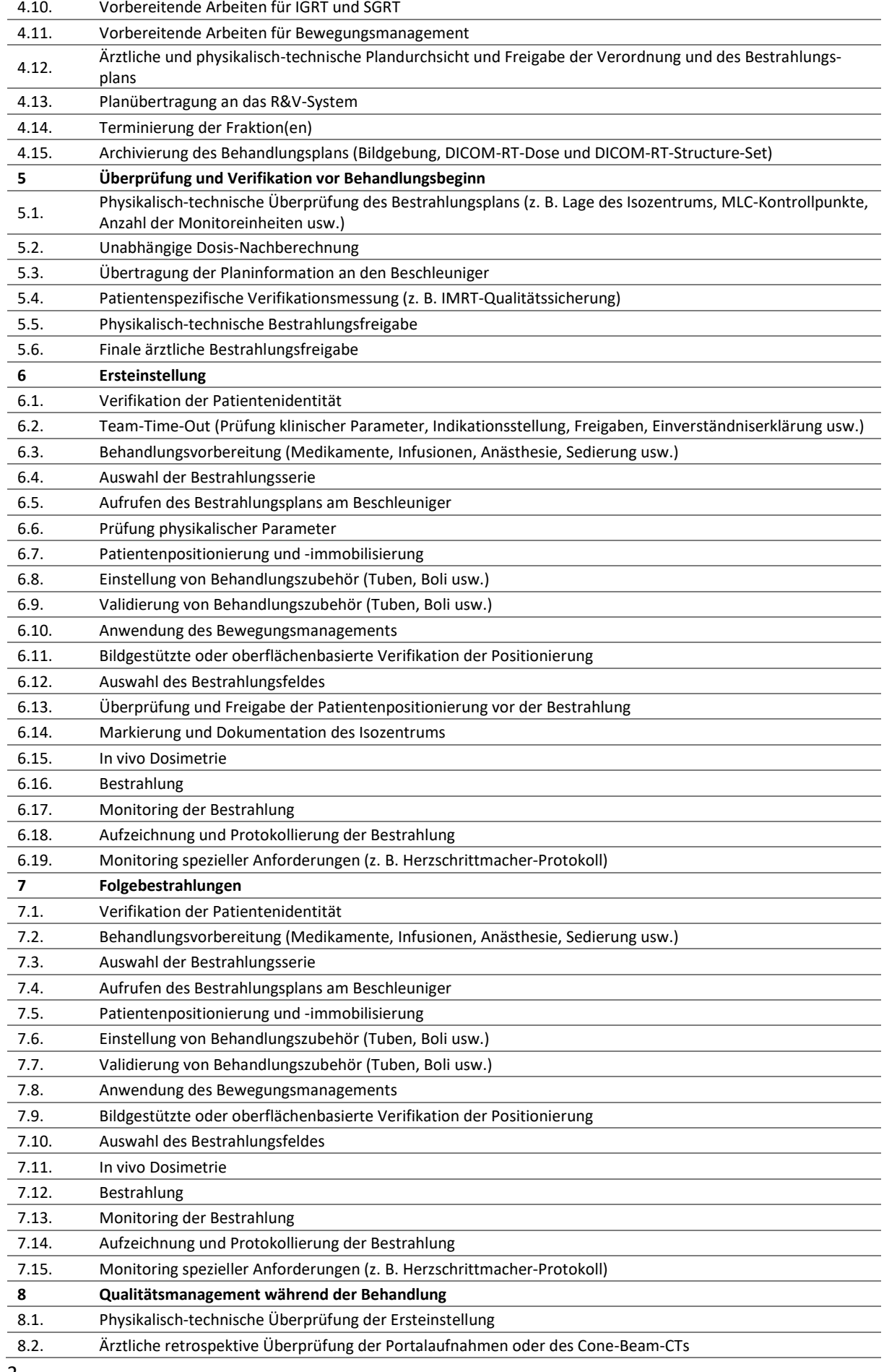

2

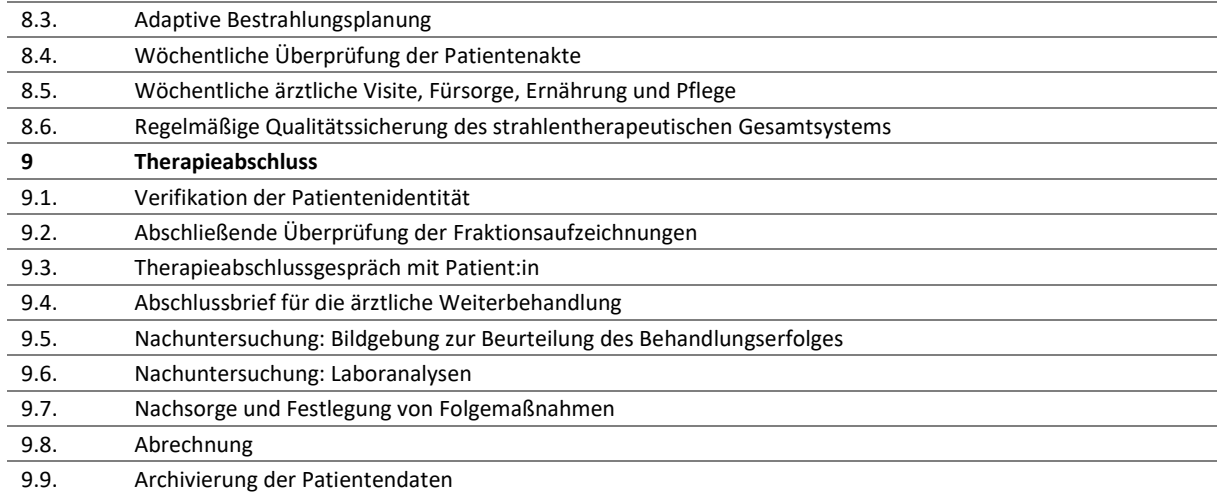

# <span id="page-45-0"></span>A.2.Prozessliste für die Brachytherapie (Afterloading)

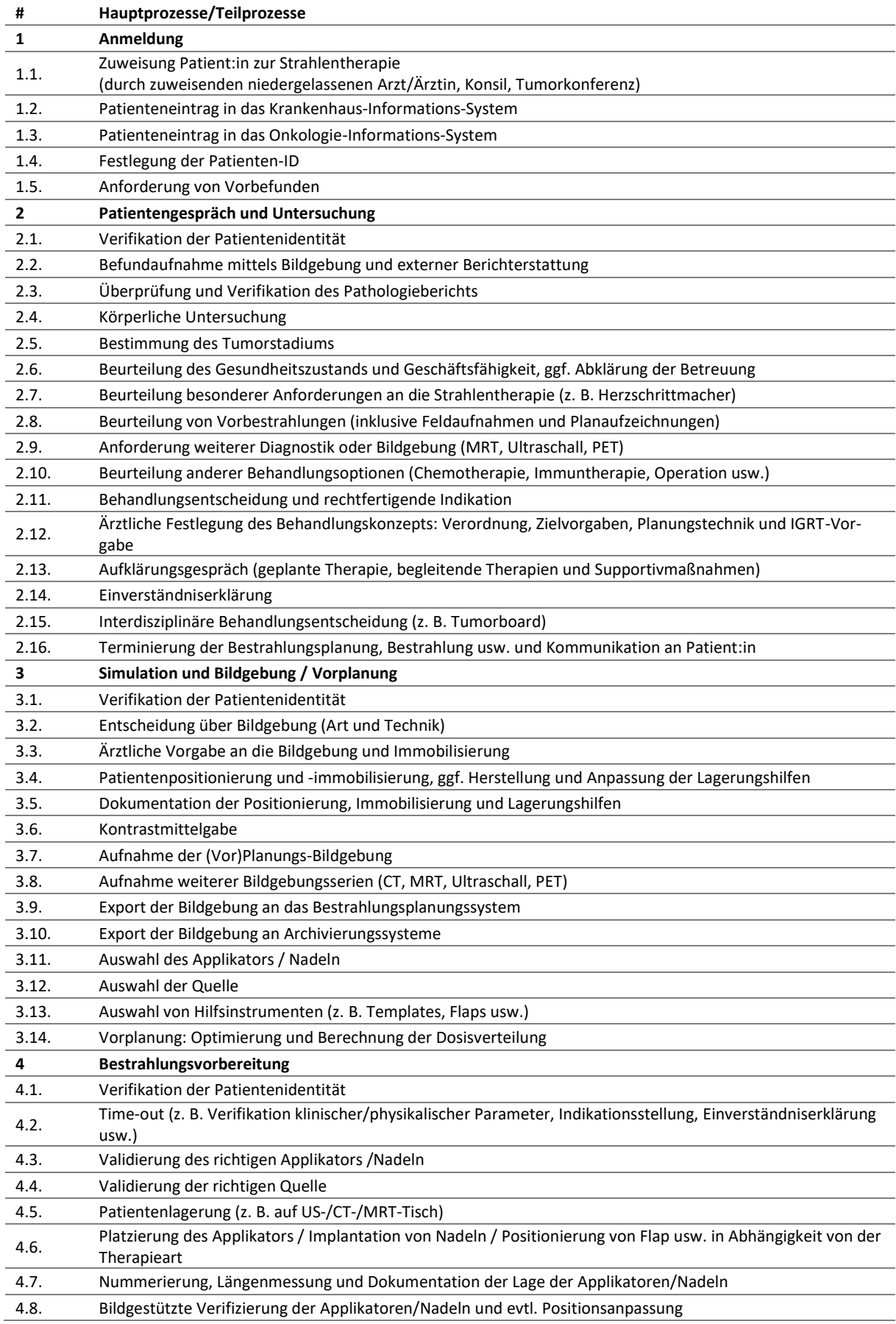

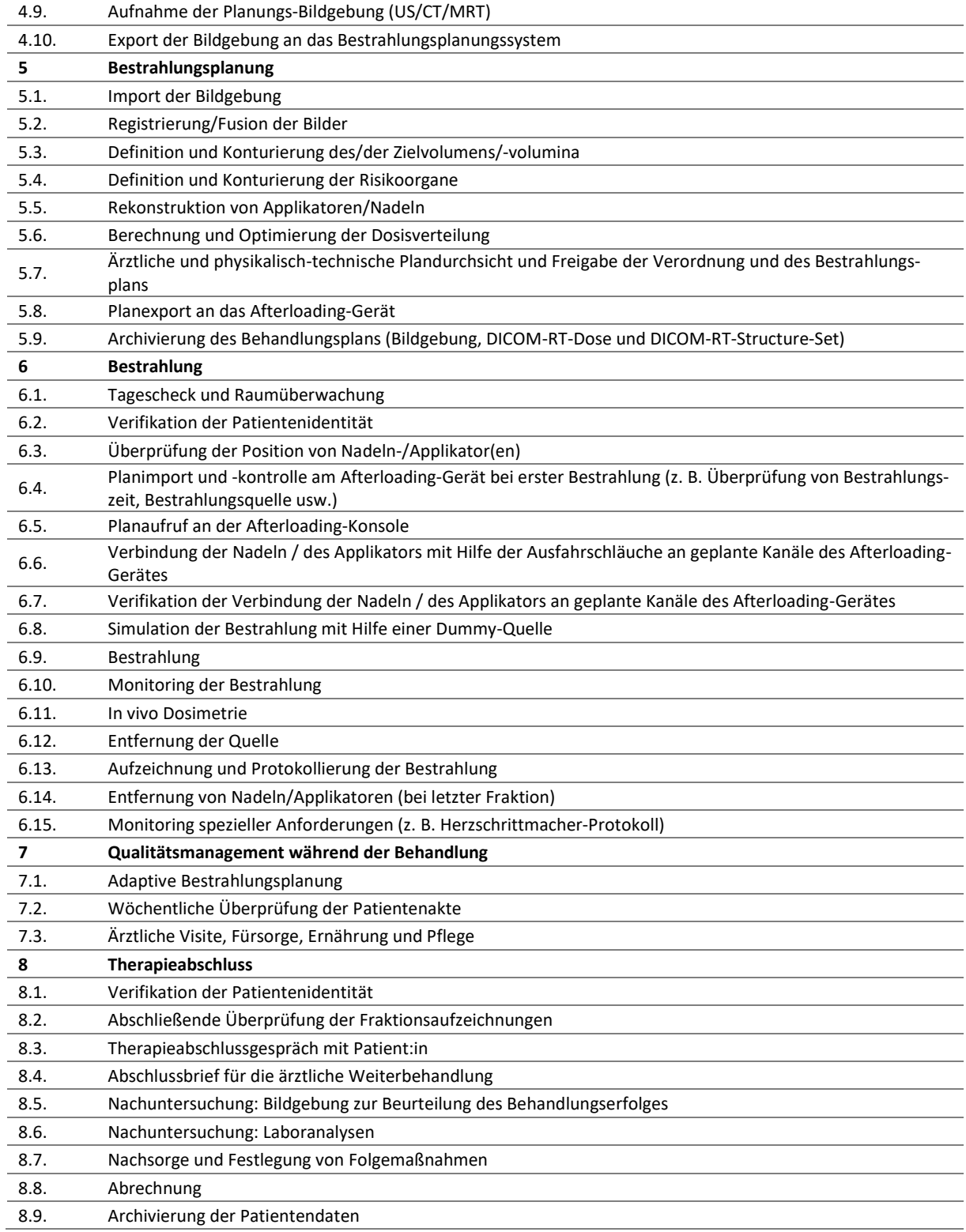

# <span id="page-47-0"></span>A.3.Prozessliste für die Nuklearmedizinische Therapie

<span id="page-47-1"></span>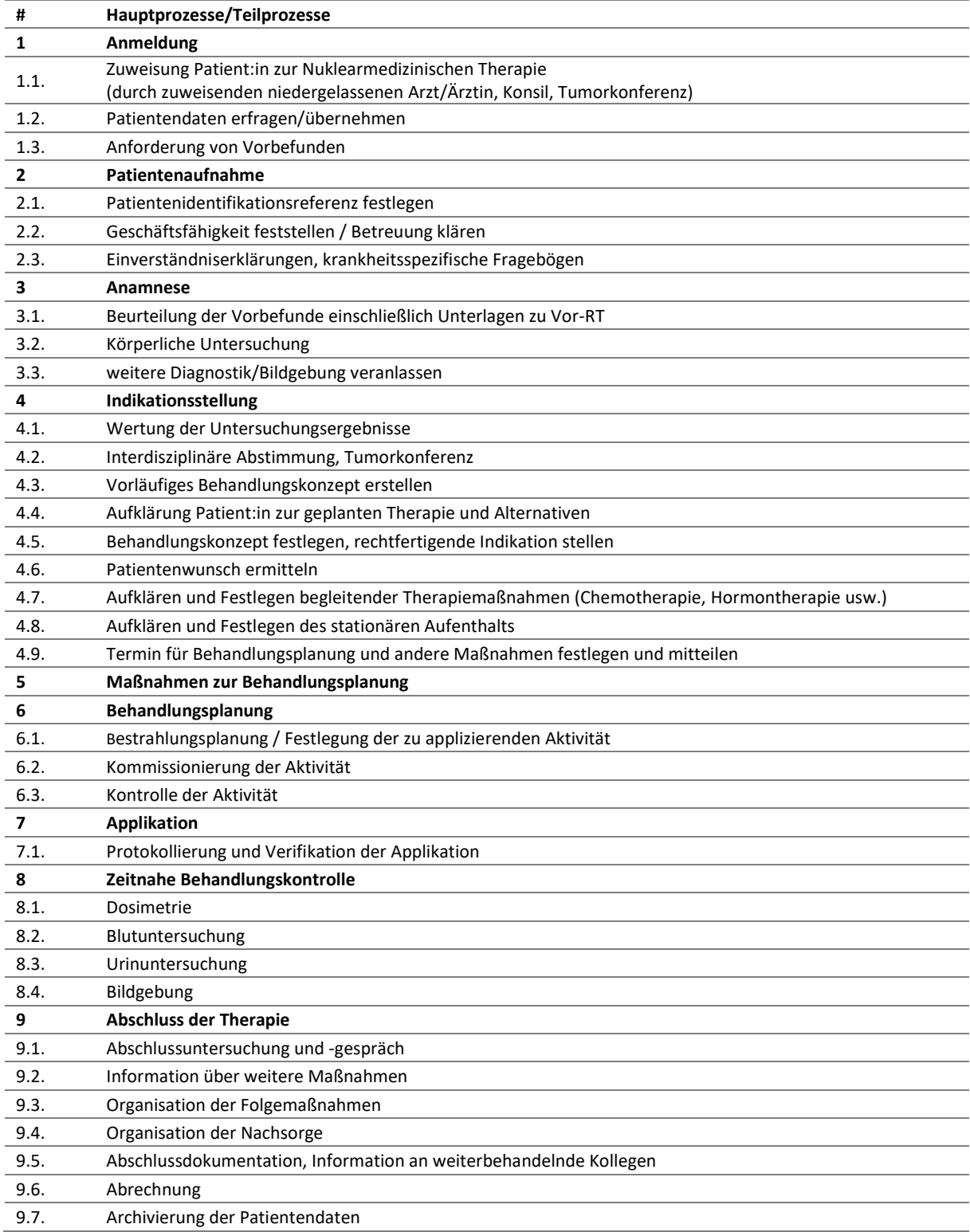

Anhang B. Darstellungsformen des Behandlungsverfahrens für das Beispiel oberflächengesteuerte Bestrahlung (SGRT) des Mammakarzinoms in tiefer Einatmung (DIBH)<sup>[11](#page-48-3)</sup>

B.1.Tabellarische Darstellung des Behandlungsverfahrens inklusive Gefährdungssituationen, Fehlerkategorien und Ursachen (FMEA-Tabelle)

<span id="page-48-0"></span>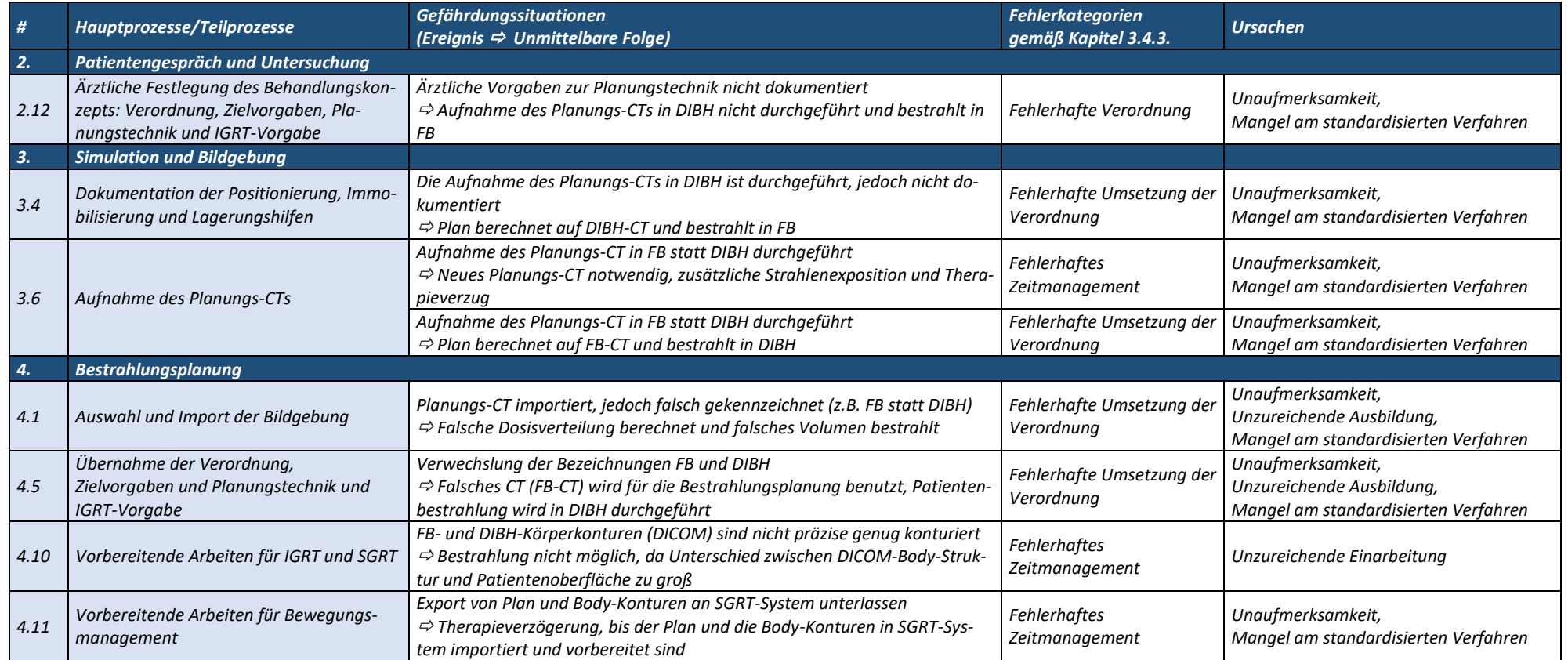

<span id="page-48-3"></span><span id="page-48-2"></span><span id="page-48-1"></span><sup>11</sup> Zur Verfügung gestellt unter [https://www.risikomanagement.dgmp.de/de-DE/1648/dokumente-und-unterlagen/.](https://www.risikomanagement.dgmp.de/de-DE/1648/dokumente-und-unterlagen/)

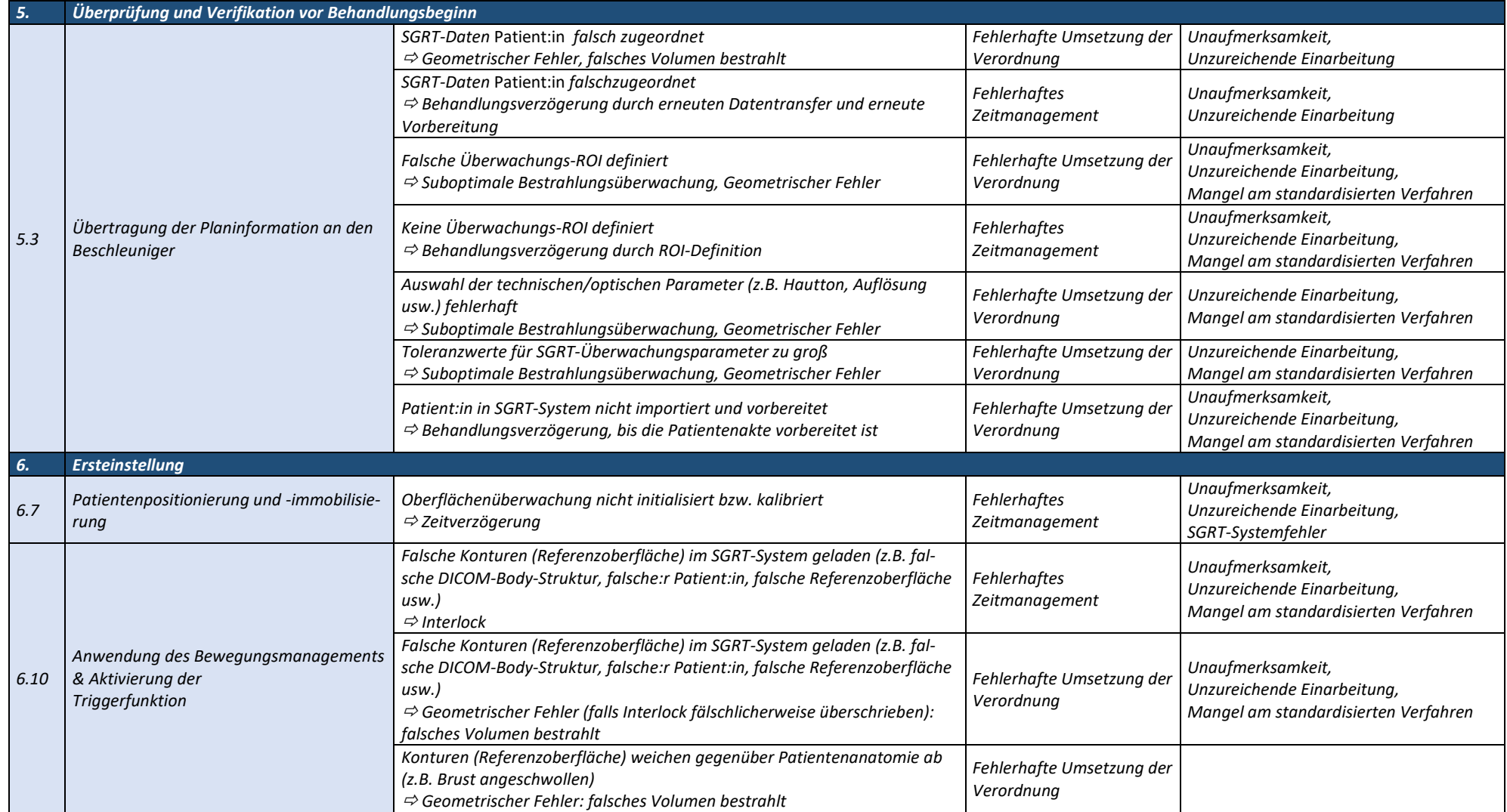

#### *Darstellungsformen des Behandlungsverfahrens für das Beispiel oberflächengesteuerte Bestrahlung (SGRT) des Mammakarzinoms in tiefer Einatmung (DIBH)*

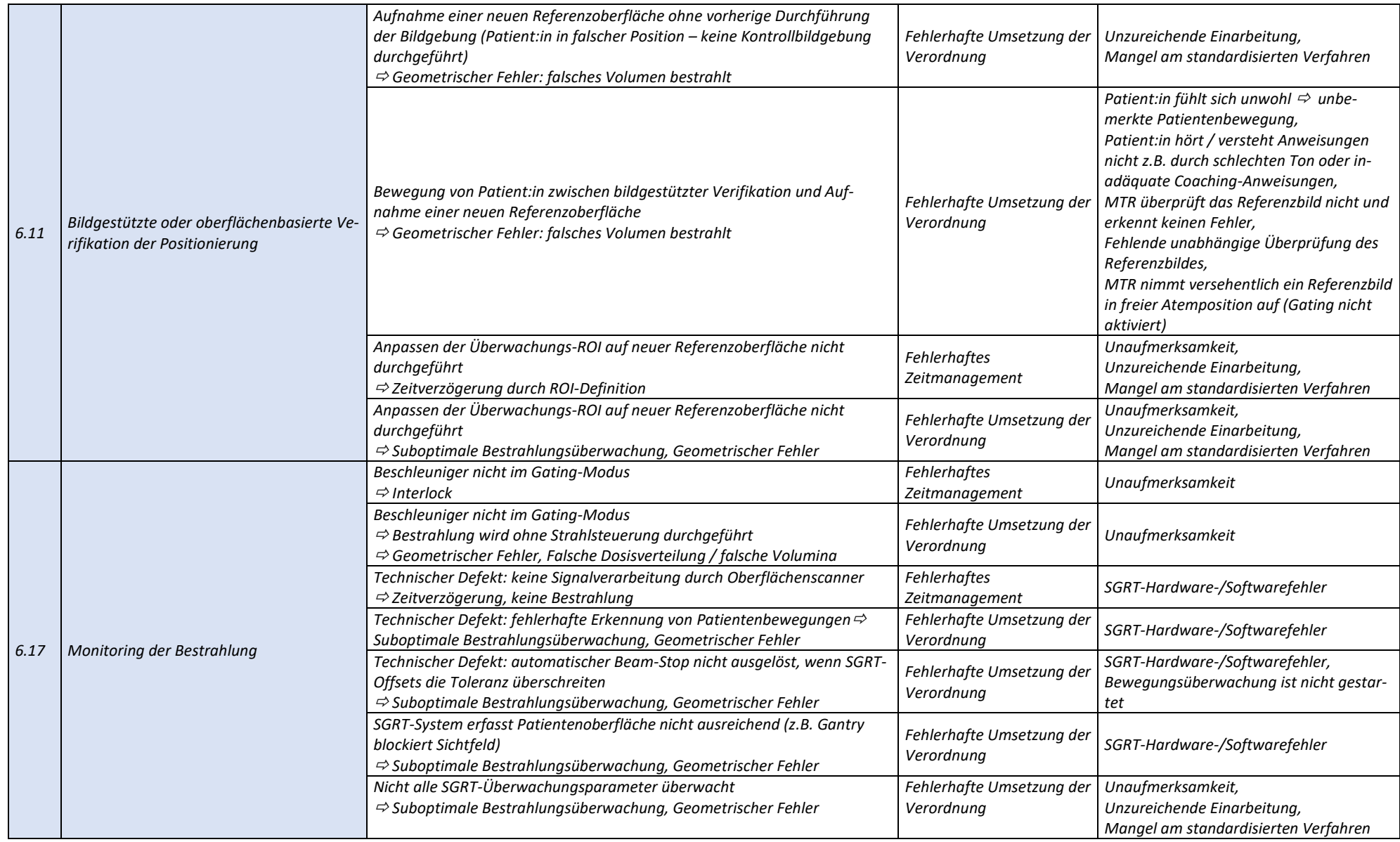

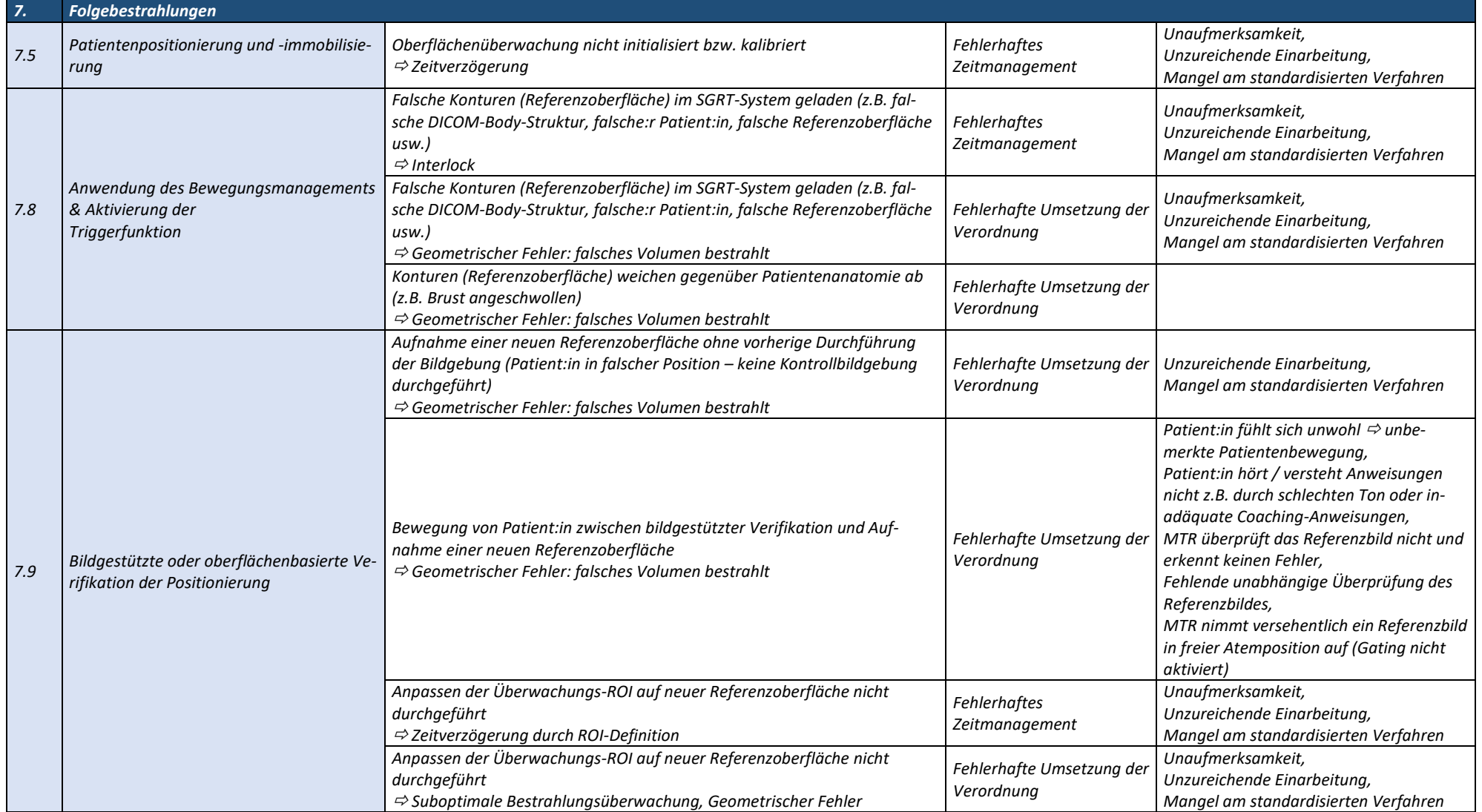

#### *Darstellungsformen des Behandlungsverfahrens für das Beispiel oberflächengesteuerte Bestrahlung (SGRT) des Mammakarzinoms in tiefer Einatmung (DIBH)*

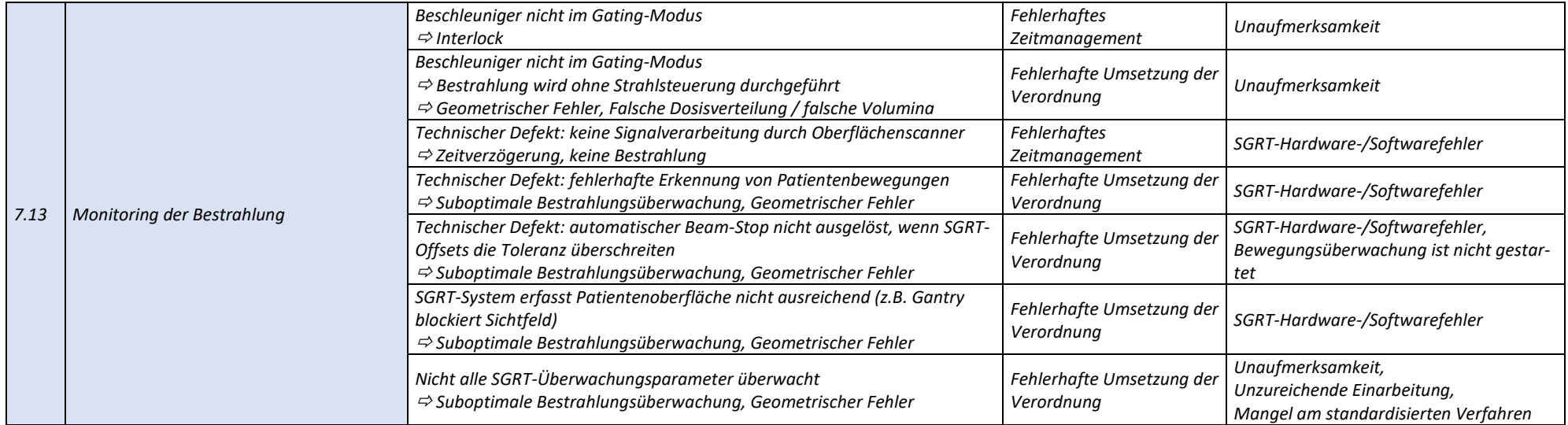

# <span id="page-53-0"></span>B.2.Visuelle Darstellung des Behandlungsverfahrens inklusive Gefährdungssituationen und Maßnahmen (Prozesskarte)

Aufgrund der Größe der Prozesskarte ist eine Darstellung in diesem Dokument nicht sinnvoll möglich. Die Prozesskarte steht zum Download auf der Homepage des AK Risikomanagement als Vektorgrafik (PDF/SVG) zur Verfügung: [https://www.risikomanagement.dgmp.de/de-DE/1648/dokumente-und](https://www.risikomanagement.dgmp.de/de-DE/1648/dokumente-und-unterlagen/)[unterlagen/.](https://www.risikomanagement.dgmp.de/de-DE/1648/dokumente-und-unterlagen/)

# Anhang C. Risikoanalyse zweier Gefährdungssituationen für das Beispiel oberflächengesteuerte Bestrahlung (SGRT) des Mammakarzinoms in tiefer Einatmung (DIBH)<sup>[12](#page-54-2)</sup>

C.1.Risikoanalyse mittels Risikoprioritätszahl

<span id="page-54-0"></span>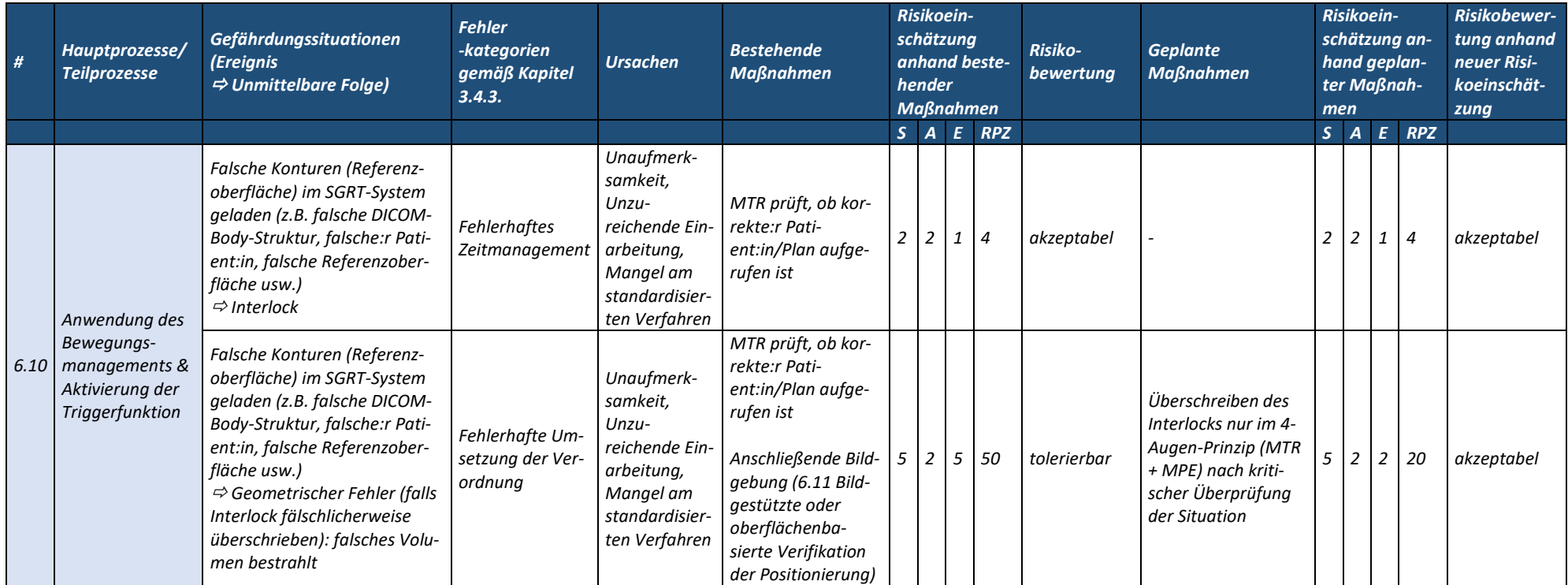

<span id="page-54-2"></span><span id="page-54-1"></span><sup>12</sup> Zur Verfügung gestellt unter [https://www.risikomanagement.dgmp.de/de-DE/1648/dokumente-und-unterlagen/.](https://www.risikomanagement.dgmp.de/de-DE/1648/dokumente-und-unterlagen/)

# C.2.Risikoanalyse mittels Risikomatrix

<span id="page-55-0"></span>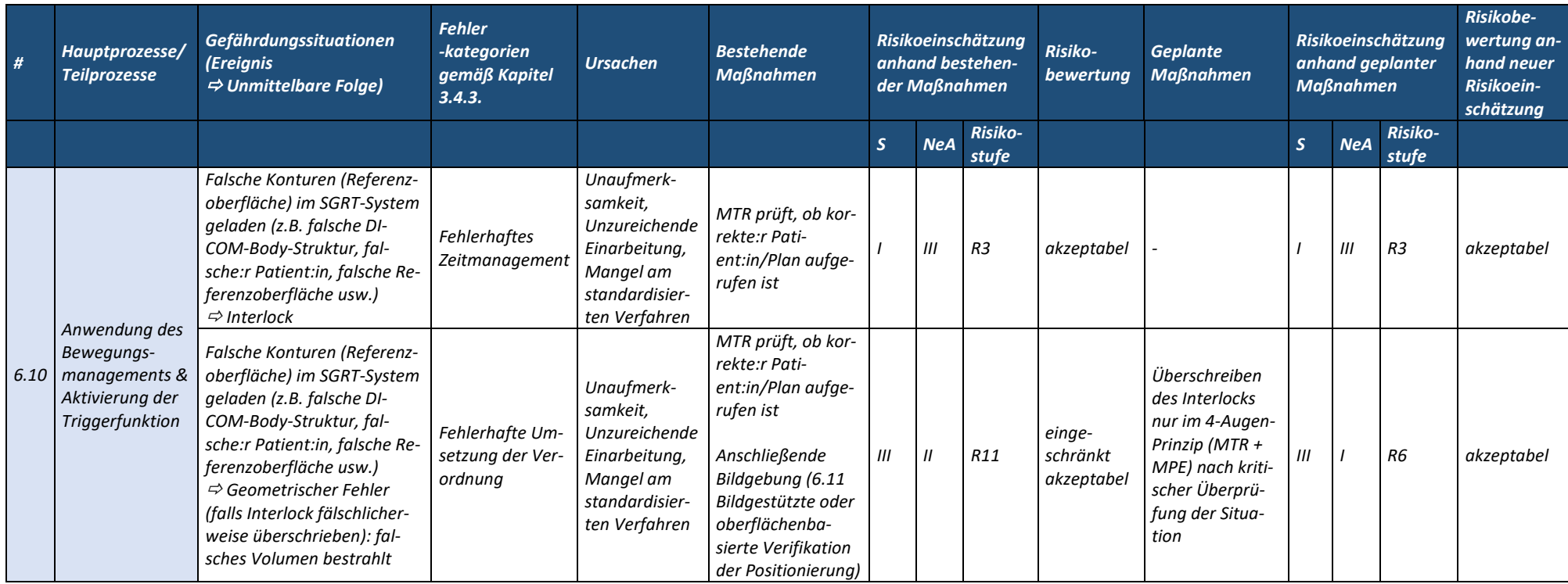

# C.3.Risikoanalyse mittels Aufgabenpriorität

<span id="page-56-0"></span>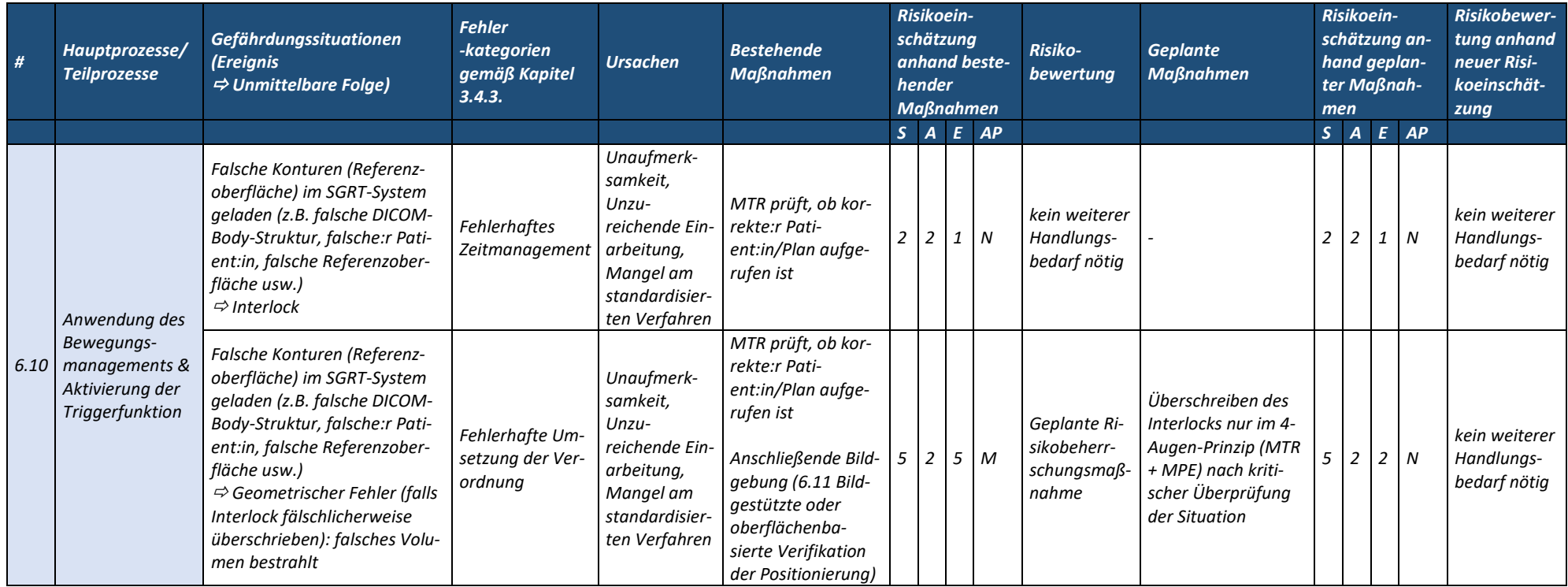